# Package 'dti'

November 27, 2013

<span id="page-0-0"></span>Version 1.1-8

Date 2013-11-21

Title Analysis of diffusion weighted imaging (DWI) data

**Depends** R ( $>= 2.14.0$ ), awsMethods ( $>= 1.0-1$ ), adimpro

**Imports** methods, parallel, oro.nifti  $(>= 0.3.9)$ , oro.dicom, gsl, rgl

Suggests quadprog

LazyData TRUE

Description Diffusion Weighted Imaging (DWI) is a Magnetic Resonance Imaging modality, that measures diffusion of water in tissues like the human brain. The package contains R-functions to process diffusion-weighted data. The functionality includes diffusion tensor imaging (DTI),diffusion kurtosis imaging (DKI), modeling for high angular resolution diffusion weighted imaging (HARDI) using Q-ball-reconstruction and tensor mixture models, several methods for structural adaptive smoothing including POAS and msPOAS, and a streamline fiber tracking for tensor and tensor mixture models. The package provides functionality to manipulate and visualize results in 2D and 3D.

License GPL  $(>= 2)$ 

Copyright This package is Copyright (C) 2005-2013 Weierstrass Institute for Applied Analysis and Stochastics.

URL [http://www.wias-berlin.de/projects/matheon\\_a3](http://www.wias-berlin.de/projects/matheon_a3)

# R topics documented:

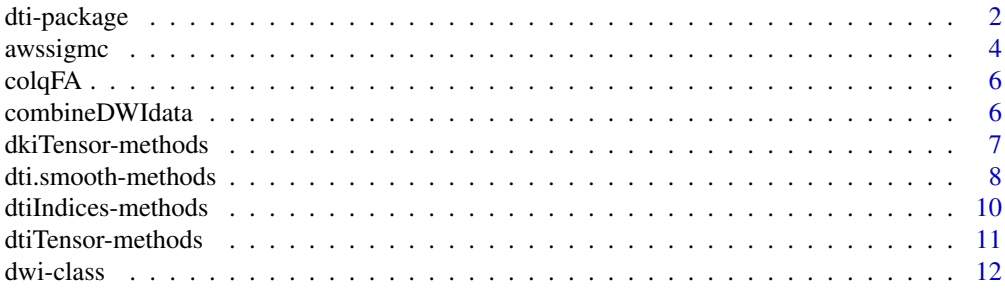

<span id="page-1-0"></span>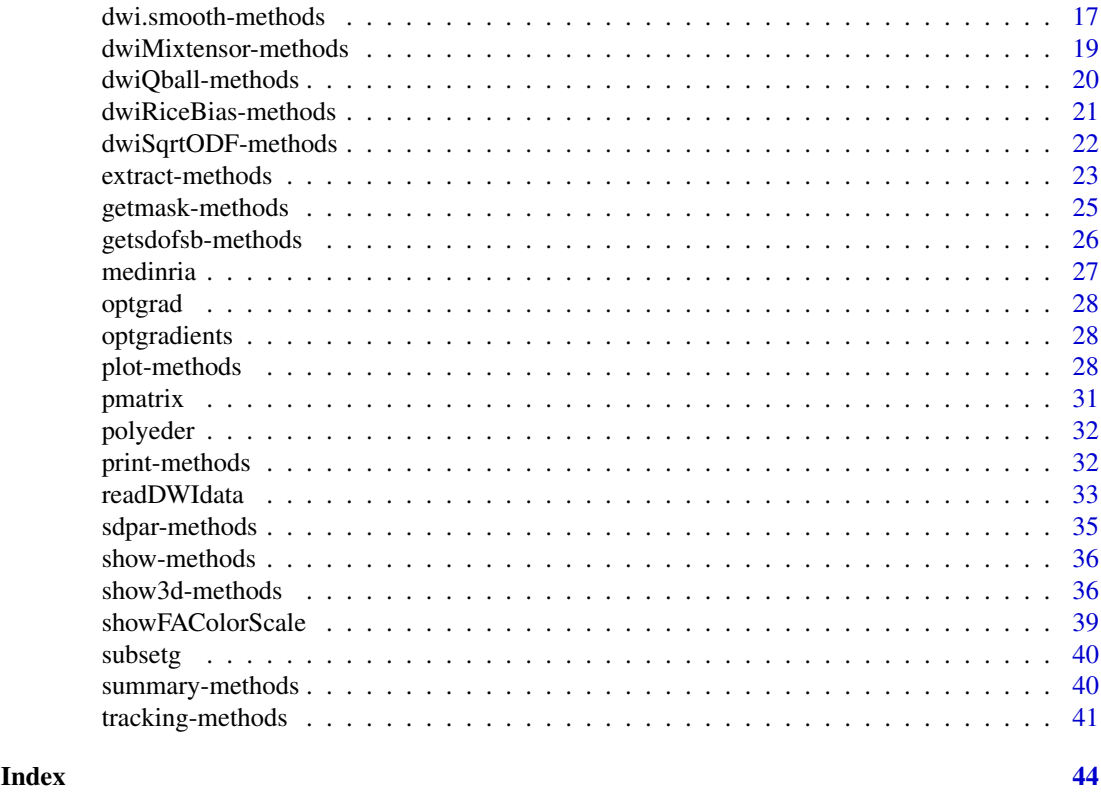

dti-package *Analysis of diffusion weighted imaging (DWI) data*

# Description

Diffusion Weighted Imaging (DWI) is a Magnetic Resonance Imaging modality, that measures diffusion of water in tissues like the human brain. The package contains R-functions to process diffusion-weighted data. The functionality includes diffusion tensor imaging (DTI), diffusion kurtosis imaging (DKI), modeling for high angular resolution diffusion weighted imaging (HARDI) using Q-ball-reconstruction and tensor mixture models, several methods for structural adaptive smoothing including POAS and msPOAS, and a streamline fiber tracking for tensor and tensor mixture models. The package provides functionality to manipulate and visualize results in 2D and 3D.

# Details

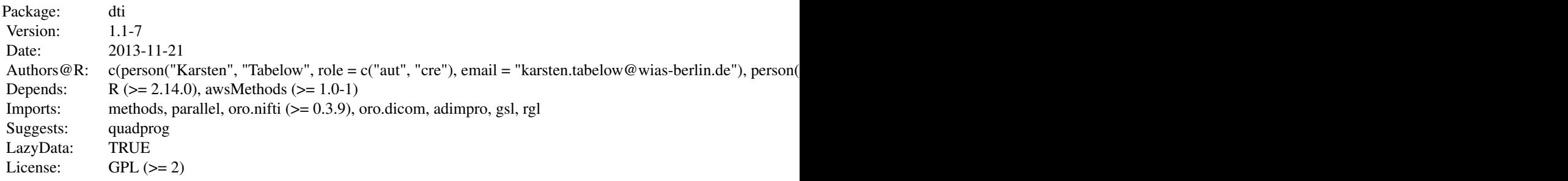

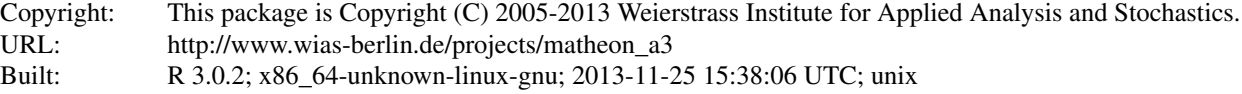

Index:

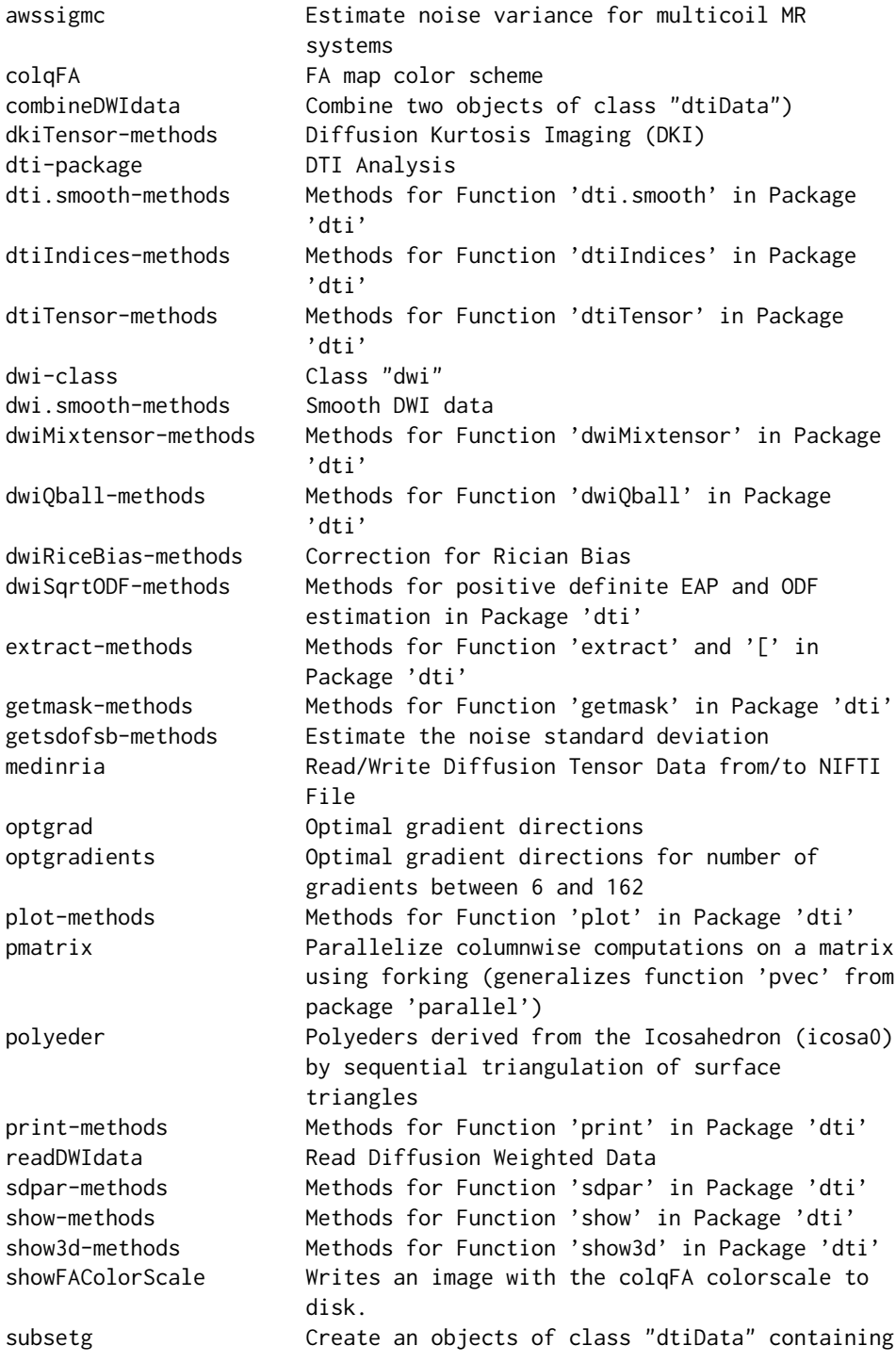

<span id="page-3-0"></span>**4** awssigmc and  $\alpha$  awssigmc and  $\alpha$  awssigmc and  $\alpha$  awssigmc and  $\alpha$  awssigmc

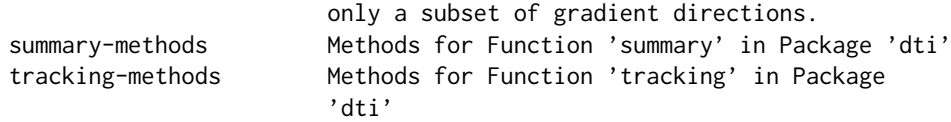

# Author(s)

Karsten Tabelow and Joerg Polzehl, with contributions from F. Anker

Maintainer: Karsten Tabelow <karsten.tabelow@wias-berlin.de>

# References

S. Becker, K. Tabelow, H.U. Voss, A. Anwander, R.M. Heidemann and J. Polzehl, *Position-orientation adaptive smoothing of diffusion weighted magnetic resonance data (POAS)*, Medical Image Analysis, 16 (2012), pp. 1142-1155.

J. Polzehl and K. Tabelow, *Beyond the diffusion tensor model: The package* dti, Journal of Statistical Software, 44 no. 12 (2011) pp. 1-26.

K. Tabelow, H.U. Voss and J. Polzehl, *Modeling the orientation distribution function by mixtures of angular central Gaussian distributions*, Journal of Neuroscience Methods, 203 (2012), pp. 200- 211.

J. Polzehl and K. Tabelow, *Structural adaptive smoothing in diffusion tensor imaging: The R package dti*, Journal of Statistical Software, 31 (2009) pp. 1–24.

K. Tabelow, J. Polzehl, V. Spokoiny and H.U. Voss. *Diffusion Tensor Imaging: Structural adaptive smoothing*, NeuroImage 39(4), 1763-1773 (2008).

[http://www.wias-berlin.de/projects/matheon\\_a3/]( http://www.wias-berlin.de/projects/matheon_a3/)

# Examples

## Not run: demo(dti\_art) ## Not run: demo(mixtens\_art)

awssigmc *Estimate noise variance for multicoil MR systems*

#### **Description**

The distribution of image intensity values  $S_i$  divided by the noise standard deviation in K-space  $\sigma$  in dMRI experiments is assumed to follow a non-central chi-distribution with 2L degrees of freedom and noncentrality parameter  $\eta$ , where L refers to the number of receiver coils in the system and  $\sigma\eta$ is the signal of interest. This is an idealization in the sense that each coil is assumed to have the same contribution at each location. For realistic modeling  $L$  should be a locally smooth function in voxel space that reflects the varying local influence of the receiver coils in the the reconstruction algorithm used.

The function assumes L to be known and estimates a global  $\sigma$  employing an assumption of local homogeneity for the noncentrality parameter  $\eta$ .

Function afsigmc implements estimates from Aja-Fernandez (2009).

# awssigme 5

# Usage

```
awssigmc(y, steps, mask = NULL, ncoils = 1, vext = c(1, 1), lambda = 20,h0 = 2, verbose = FALSE, sequence = FALSE, hadj = 1, q = 0.25,
        qni = .8, method=c("VAR","MAD"))
afsignc(y, level = NULL, mask = NULL, ncoils = 1, vext = c( 1, 1),h = 2, verbose = FALSE, hadj = 1,
       method = c("modevn","modem1chi","bkm2chi","bkm1chi"))
```
# Arguments

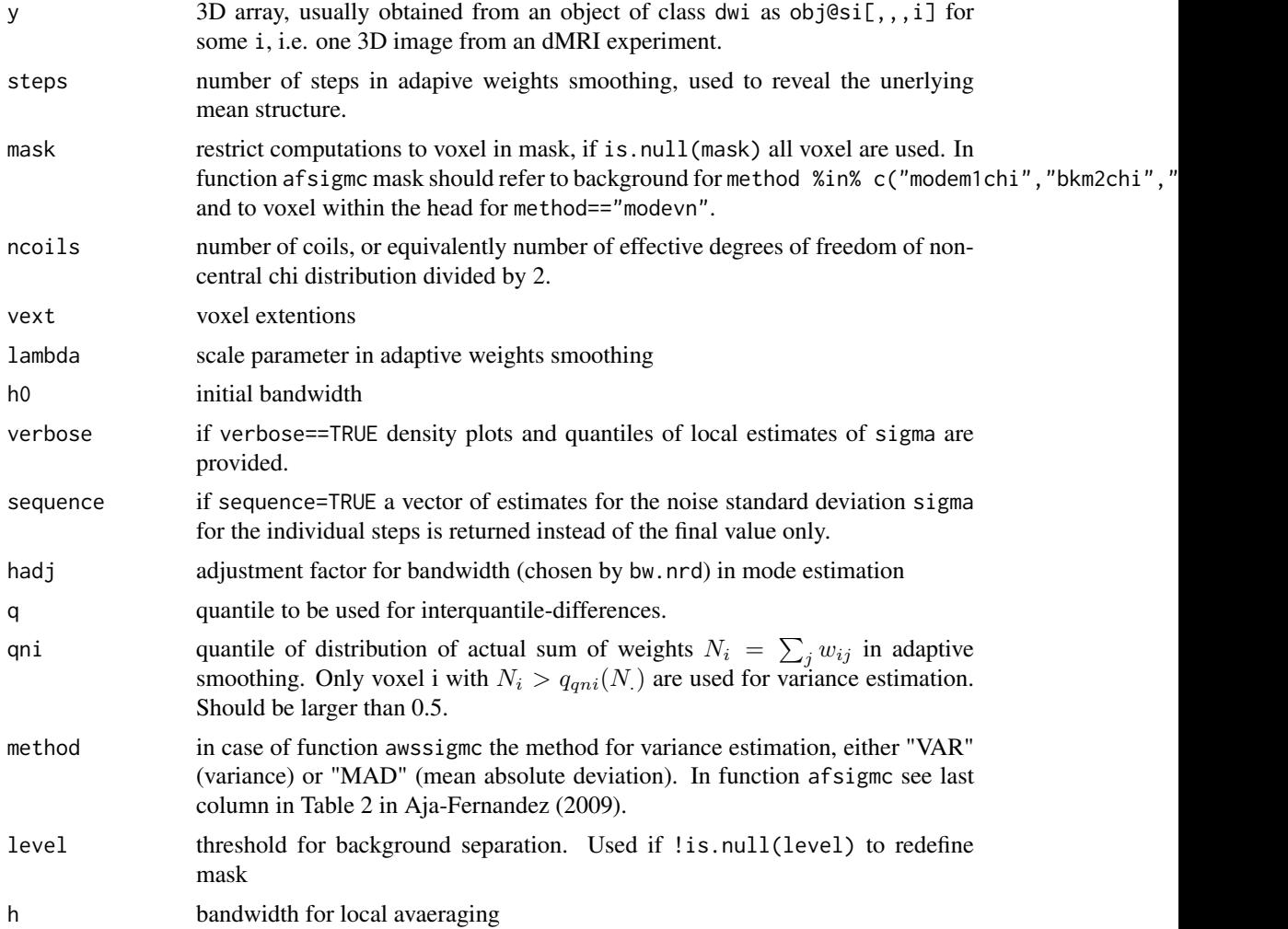

# Value

a list with components

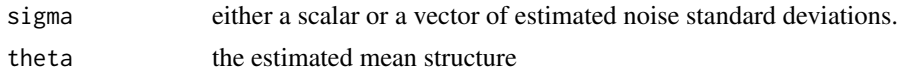

# Author(s)

J\"org Polzehl <polzehl@wias-berlin.de>

# <span id="page-5-0"></span>References

K. Tabelow and J. Polzehl (2013). Estimating the noise level in MRI using structural adaptive smoothing. Manuscript in preparation.

<span id="page-5-1"></span>colqFA *FA map color scheme*

# Description

Color map implementing the FA color scheme develop at Uniklinikum Muenster (M. Deppe)

#### Usage

colqFA

#### Format

A vector with 256 RGB color values.

<span id="page-5-2"></span>combineDWIdata *Combine two objects of class "dtiData")*

#### Description

This function creates a dtiData-object from two compatible dtiData-objects. Compatible means that the spatial dimensions coincide, but gradients and b-values may be different.

#### Usage

```
combineDWIdata(x1, x2, s0strategy = "first")
```
#### Arguments

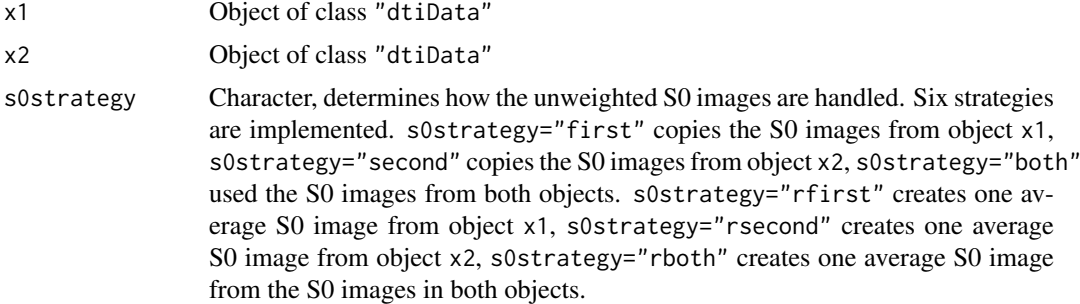

# Details

The function can be used to merge two objects of class "dtiData" under the condition that the information in slot ddim in both objects is identical. Also slots voxelext, orientation and rotation should be indentical.

#### <span id="page-6-0"></span>dkiTensor-methods 7

# Value

An object of class "dtiData".

# Author(s)

Karsten Tabelow <tabelow@wias-berlin.de> J\"org Polzehl<br/><br/>colzehl@wias-berlin.de>

# See Also

[dtiData](#page-32-1), [readDWIdata](#page-32-2), [dtiData](#page-11-1), [subsetg](#page-39-1)

dkiTensor-methods *Diffusion Kurtosis Imaging (DKI)*

# Description

These methods estimate, in each voxel, the diffusion kurtosis tensor (and the diffusion tensor) and some scalar indices.

# Usage

```
## S4 method for signature 'dtiData'
dkiTensor(object, method=c("CLLS-QP", "CLLS-H", "ULLS") ,
                  mc.cores=setCores(, reprt=FALSE), verbose=FALSE)
 ## S4 method for signature 'dkiTensor'
dkiIndices(object, mc.cores=setCores(, reprt=FALSE),
                   verbose=FALSE)
```
#### Arguments

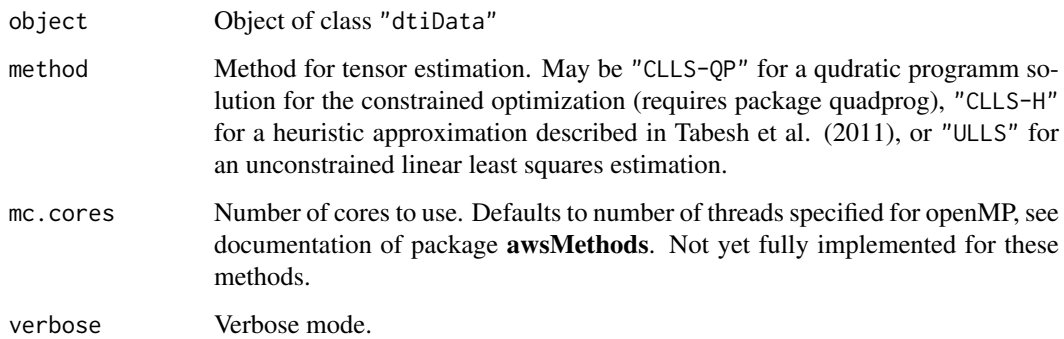

# Value

An object of class "dkiTensor" or "dkiIndices".

#### <span id="page-7-0"></span>Methods

signature(object = "ANY") Returns a warning

- signature(object = "dtiData") The method "dkiTensor" estimates the diffusion kurtosis model, i.e., the kurtosis tensor and the diffusion tensor.
- signature(object = "dkiTensor") The method "dkiIndices" estimates some scalar indices from the kurtosis tensor. The method is still experimental, some quantities may be removed in future versions, other might be included.

#### Author(s)

Karsten Tabelow <tabelow@wias-berlin.de>

#### References

A. Tabesh, J.H. Jensen, B.A. Ardekani, and J.A. Helpern, *Estimation of tensors and tensor-derived measures in diffusional kurtosis imaging*, Magnetic Resonance in Medicine, 65, 823-836 (2011).

E.S. Hui, M.M. Cheung, L. Qi, and E.X. Wu, *Towards better MR characterization of neural tissues using directional diffusion kurtosis analysis*, Neuroimage, 42, 122-134 (2008).

[http://www.wias-berlin.de/projects/matheon\\_a3/]( http://www.wias-berlin.de/projects/matheon_a3/)

#### See Also

[dtiData](#page-32-1), [readDWIdata](#page-32-2), [dtiData](#page-11-1), [dkiTensor](#page-11-1) [dkiIndices](#page-11-1)

<span id="page-7-1"></span>dti.smooth-methods *Methods for Function 'dti.smooth' in Package 'dti'*

#### <span id="page-7-2"></span>Description

The function provides structural adaptive smoothing for diffusion weighted image data within the context of an diffusion tensor (DTI) model. It implements smoothing of DWI data using a structural assumption of a local (anisotropic) homogeneous diffusion tensor model (in case a "dtiData" object is provided). It also implements structural adaptive smoothing of a diffusion tensor using a Riemannian metric (in case a "dtiTensor"-object is given), although we strictly recommend to use the first variant due to methodological reasons.

#### Usage

```
## S4 method for signature 'dtiData'
dti.smooth(object, hmax=5, hinit=NULL, lambda=20, tau=10, rho=1,
         graph=FALSE,slice=NULL, quant=.8, minfa=NULL, hsig=2.5,
         lseq=NULL, method="nonlinear", rician=TRUE,
         niter=5,result="Tensor")
```
#### Arguments

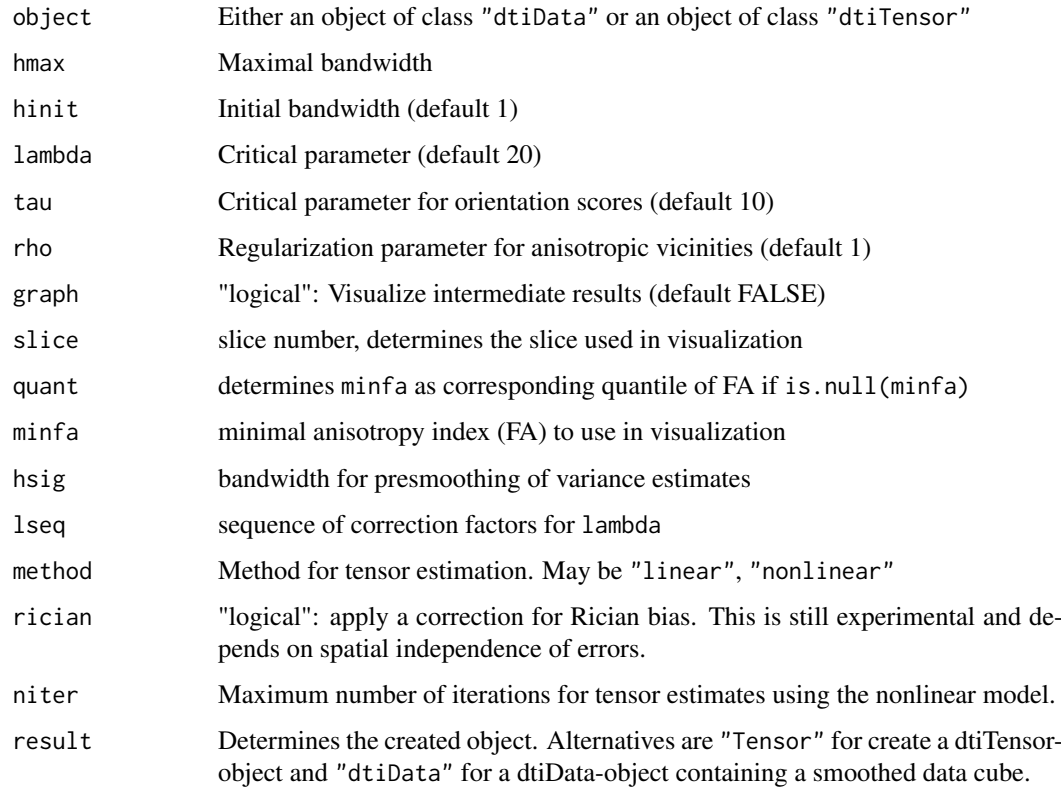

#### Value

An object of class dtiTensor.

#### Methods

object = "ANY" Returns a warning.

object = "dtiData" We highly recommend to use the method dti.smooth on DWI data directly, i.e. on an object of class "dtiData", due to methodological reasons, see Tabelow et al. (2008). It is usually not necessary to use any other argument than hmax, which defines the maximum bandwidth of the iteration.

If model=="linear" estimates are obtained using a linearization of the tensor model. This was the estimate used in Tabelow et.al. (2008). model=="nonlinear" uses a nonlinear regression model with reparametrization that ensures the tensor to be positive semidefinite, see Koay et.al. (2006). If varmethod=="replicates" the error variance is estimated from replicated gradient directions if possible, otherwise (default) an estimate is obtained from the residual sum of squares. If volseq==TRUE the sum of location weights is fixed to  $1.25<sup>k</sup>$  within iteration  $k$  (does not depend on the actual tensor). Otherwise the ellipsoid of positive location weights is determined by a bandwidth  $h_k = 1.25(k/3)$ .

#### Author(s)

Karsten Tabelow <tabelow@wias-berlin.de> J\"org Polzehl <polzehl@wias-berlin.de>

#### References

J. Polzehl and K. Tabelow, *Beyond the diffusion tensor model: The package* dti, Journal of Statistical Software, to appear.

K. Tabelow, H.U. Voss and J. Polzehl, *Modeling the orientation distribution function by mixtures of angular central Gaussian distributions*, Journal of Neuroscience Methods, to appear.

J. Polzehl and K. Tabelow, *Structural adaptive smoothing in diffusion tensor imaging: The R package dti*, Journal of Statistical Software, 31 (2009) pp. 1–24.

K. Tabelow, J. Polzehl, V. Spokoiny and H.U. Voss. *Diffusion Tensor Imaging: Structural adaptive smoothing*, NeuroImage 39(4), 1763-1773 (2008).

[http://www.wias-berlin.de/projects/matheon\\_a3/]( http://www.wias-berlin.de/projects/matheon_a3/)

# See Also

[dtiData](#page-32-1), [readDWIdata](#page-32-2), [dtiTensor-methods](#page-10-1), [dtiIndices-methods](#page-9-1), [medinria](#page-26-1) , [dtiData](#page-11-1), [dtiTensor](#page-11-1), [dtiIndices](#page-11-1)

<span id="page-9-1"></span>dtiIndices-methods *Methods for Function 'dtiIndices' in Package 'dti'*

#### Description

The method creates estimates of the fractional anisotropy (FA) and relative anisotropy (RA) indices, the main directions of anisotropy and several statistics used for visualization.

# Usage

## S4 method for signature 'dtiTensor' dtiIndices(object, mc.cores = setCores(,reprt=FALSE))

#### Arguments

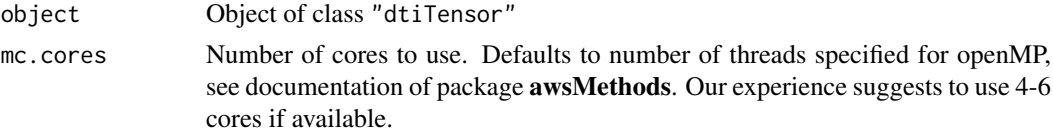

#### Value

An object of class "dtiIndices".

# Methods

obj = "ANY" Returns a warning.

obj = "dtiTensor" Estimate tensor indices like trace, fractional and geodesic anisotropy, main diffusion direction and shape parameters.

# Author(s)

Karsten Tabelow <tabelow@wias-berlin.de> J\"org Polzehl <polzehl@wias-berlin.de>

<span id="page-9-0"></span>

#### <span id="page-10-0"></span>dtiTensor-methods 11

# References

J. Polzehl and K. Tabelow, *Beyond the diffusion tensor model: The package* dti, Journal of Statistical Software, to appear.

K. Tabelow, H.U. Voss and J. Polzehl, *Modeling the orientation distribution function by mixtures of angular central Gaussian distributions*, Journal of Neuroscience Methods, to appear.

J. Polzehl and K. Tabelow, *Structural adaptive smoothing in diffusion tensor imaging: The R package dti*, Journal of Statistical Software, 31 (2009) pp. 1–24.

K. Tabelow, J. Polzehl, V. Spokoiny and H.U. Voss. *Diffusion Tensor Imaging: Structural adaptive smoothing*, NeuroImage 39(4), 1763-1773 (2008).

[http://www.wias-berlin.de/projects/matheon\\_a3/]( http://www.wias-berlin.de/projects/matheon_a3/)

# See Also

[medinria](#page-26-1), [dtiTensor-methods](#page-10-1), [dtiTensor](#page-11-1), [dtiIndices](#page-11-1)

# Examples

## Not run: demo(dti\_art)

<span id="page-10-1"></span>dtiTensor-methods *Methods for Function 'dtiTensor' in Package 'dti'*

# Description

The method estimates, in each voxel, the diffusion tensor from the DWI data contained in an object of class "dtiData".

# Usage

```
## S4 method for signature 'dtiData'
dtiTensor(object, method=c( "nonlinear", "linear"),
                     mc.cores = setCores( , reprt = FALSE))
```
#### Arguments

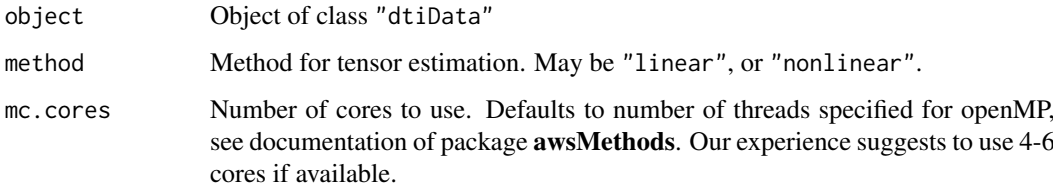

#### Value

An object of class "dtiTensor".

#### <span id="page-11-0"></span>**Methods**

obj = "ANY" Returns a warning.

obj = "dtiData" Estimate diffusion tensor from data in each voxel with the different options for the regression type and model for variance estimation. If method=="linear" estimates are obtained using a linearization of the tensor model. This was the estimate used in Tabelow et.al. (2008). method=="nonlinear" uses a nonlinear regression model with reparametrization that ensures the tensor to be positive semidefinite, see Koay et.al. (2006). The imlementation is based on R's internal C code for the BFGS optimization. If varmethod=="replicates" the error variance is estimated from replicated gradient directions if possible, otherwise an estimate is obtained from the residual sum of squares. If varmodel=="global" a homogeneous variance is assumed and estimated as the median of the local variance estimates.

#### Author(s)

Karsten Tabelow <tabelow@wias-berlin.de> J\"org Polzehl <polzehl@wias-berlin.de>

# References

J. Polzehl and K. Tabelow, *Beyond the diffusion tensor model: The package* dti, Journal of Statistical Software, 44(12), 1-26 (2011).

K. Tabelow, H.U. Voss and J. Polzehl, *Modeling the orientation distribution function by mixtures of angular central Gaussian distributions*, Journal of Neuroscience Methods, 203(1), 200-211 (2012).

J. Polzehl and K. Tabelow, *Structural adaptive smoothing in diffusion tensor imaging: The R package dti*, Journal of Statistical Software, 31(9) 1-24 (2009).

K. Tabelow, J. Polzehl, V. Spokoiny and H.U. Voss. *Diffusion Tensor Imaging: Structural adaptive smoothing*, NeuroImage 39(4), 1763-1773 (2008).

C.G. Koay, J.D. Carew, A.L. Alexander, P.J. Basser and M.E. Meyerand. *Investigation of Anomalous Estimates of Tensor-Derived Quantities in Diffusion Tensor Imaging*, Magnetic Resonance in Medicine, 2006, 55, 930-936.

[http://www.wias-berlin.de/projects/matheon\\_a3/]( http://www.wias-berlin.de/projects/matheon_a3/)

#### See Also

[dtiData](#page-32-1), [readDWIdata](#page-32-2), [dtiIndices-methods](#page-9-1), [medinria](#page-26-1), [dtiData](#page-11-1), [dtiTensor](#page-11-1) [dwiMixtensor](#page-11-1)

# Examples

## Not run: demo(dti\_art)

dwi-class *Class "dwi"*

#### <span id="page-11-1"></span>**Description**

The family of "dwi" classes is used for Diffusion Weighted Imaging (DWI) data and, within the Diffusion Tensor Model (DTI), diffusion tenors and its indices.

#### dwi-class 23

#### Objects from the Class

"dwi" is only a superclass, no instances should be created. However, objects can be created by calls of the form new("dwi", ...). "dtiData", "dtiTensor", and "dtiIndices" can be created from their correspondingly named functions and methods.

# **Slots**

.Data: Object of class "list", usually empty.

- gradient: Object of class "matrix", matrix of dimension c(3,ngrad) containing gradient directions.
- btb: Object of class "matrix", matrix of dimension c(6,ngrad) obtained from gradient directions.
- bvalue: Object of class "numeric", of length ngrad containing b-values if available.
- ngrad: Object of class "integer", number of gradients (including zero gradients).
- s0ind: Object of class "integer", index of zero gradients within the sequence 1:ngrad.
- replind: Object of class "integer", index (identifier) of unique gradient directions. Used to characterize replications in the gradient design by identical indices. length is ngrad.
- ddim: Object of class "integer", dimension of subcube defined by xind, yind and zind.
- ddim0: Object of class "integer", dimension of original image cubes. Vector of length 3.
- xind, yind, zind: Objects of class "integer", index for subcube definition in x-, y- and z-direction.
- voxelext: Object of class "numeric", voxel extensions in x-, y- and z-direction. Vector of length 3.
- orientation: Object of class "integer", orientation of data according to AFNI convention. Vector of length 3.
- rotation: Object of class "matrix", optional rotation matrix for gradient directions.
- level: Object of class "numeric", minimal valid S0-level. No evaluation will be performed for voxels with S0-values less than level.
- source: Object of class "character", name of the source imgage file or source directory.
- call: Object of class "call", call that created the object.

For class "dtiData":

- si: Object of class "array", Diffusion Weighted Data.
- sdcoef: Object of class "numeric", Parameters of the model for error standard deviation as a function of the mean. First two entries refer to intercept and slope of a linear function, third and fourth value are the endpoints of the interval of linearity. Contains  $rep(0,4)$  if not set. If the function

For class "dtiTensor":

- D: Object of class "array", estimated tensors, dimension c(6,ddim). Tensors are stored as upper diagonal matrices.
- th0: Object of class "array", estimated intensities in S0 images, dimension ddim
- sigma: Object of class "array", estimated error variances if method=="linear", zero otherwise.
- scorr: Object of class "numeric", estimated spatial correlations in coordinate directions
- bw: Object of class "numeric", bandwidth for a Gaussian kernel that approximately creates the estimated spatial correlations. Needed for adjustments of critical values in the adaptive smoothing algorithm used in function dti.smooth
- mask: Object of class "array", logical indicating the voxel where the tensor was estimated.
- hmax: Object of class "numeric", maximal bandwidth in case of adaptive smoothing, 1 otherwise.
- outlier: Object of class "numeric", index of voxel where physical constraints are not met, i.e. where the observed values in gradient images Si were larger than the corresponding S0 values. These are probably motion effects or registration errors. Values are replaced by the corresponding (mean) S0 values.
- scale: Numerical value corresponding to the 95% quantile of the maximal eigenvalues of estimated tensors within the mask. Used for scaling in function show3d.dtiTensor
- method: Object of class "character", either "linear" or "nonlinear" or "unknown". Indicates the regression model used for estimating the tensors.

For class "dtiIndices":

- fa: Object of class "array", Fractional anisotropy values (FA)
- ga: Object of class "array", Geodetic anisotropy values (GA)
- md: Object of class "array", Mean diffusivity values (MD)
- andir: Object of class "array", Main directions of anisotropy
- bary: Object of class "array", Shape parameters
- method: Object of class "character" either "linear" or "nonlinear" or "unknown". Indicates the regression model used for estimating the tensors.

For class "dkiTensor":

- D: Object of class "array", estimated tensors, dimension c(6,ddim). Tensors are stored as upper diagonal matrices.
- W: Object of class "array", estimated kurtosis tensors, dimension c(15,ddim).
- th0: Object of class "array", estimated intensities in S0 images, dimension ddim
- sigma: Object of class "array", estimated error variances if method=="linear", zero otherwise.
- scorr: Object of class "numeric", estimated spatial correlations in coordinate directions
- bw: Object of class "numeric", bandwidth for a Gaussian kernel that approximately creates the estimated spatial correlations. Needed for adjustments of critical values in the adaptive smoothing algorithm used in function dti.smooth
- mask: Object of class "array", logical indicating the voxel where the tensor was estimated.
- hmax: Object of class "numeric", maximal bandwidth in case of adaptive smoothing, 1 otherwise.
- outlier: Object of class "numeric", index of voxel where physical constraints are not met, i.e. where the observed values in gradient images Si were larger than the corresponding S0 values. These are probably motion effects or registration errors. Values are replaced by the corresponding (mean) S0 values.
- scale: Numerical value corresponding to the 95% quantile of the maximal eigenvalues of estimated tensors within the mask. Used for scaling in function show3d.dtiTensor
- method: Object of class "character", either "linear" or "nonlinear" or "unknown". Indicates the regression model used for estimating the tensors.

For class "dkiIndices":

- fa: Object of class "array", Fractional anisotropy values (FA)
- ga: Object of class "array", Geodetic anisotropy values (GA)
- md: Object of class "array", Mean diffusivity values (MD)
- andir: Object of class "array", Main directions of anisotropy
- bary: Object of class "array", Shape parameters
- k1: Object of class "array", Kurtosis along DT (Hui et al. 2008)
- k2: Object of class "array", Kurtosis along DT (Hui et al. 2008)
- k3: Object of class "array", Kurtosis along DT (Hui et al. 2008)
- mk: Object of class "array", Mean kurtosis (Hui et al. 2008)
- mk2: Object of class "array", Mean Kurtosis (Tabesh et al. (2011))
- kaxial: Object of class "array", Axial kurtosis (Hui et al. 2008)
- kradial: Object of class "array", Radial kurtosis (Hui et al. 2008)
- fak: Object of class "array", Kurtosis anisotropy (Hui et al. 2008)
- method: Object of class "character" either "linear" or "nonlinear" or "unknown". Indicates the regression model used for estimating the tensors.

For class "dwiQball":

- order: Object of class "integer", maximal order of Spherical Harmonics to use, needs to be even.
- forder: Object of class "integer", maximal order Gaussian-Laguerre functions in SPF basis (for EAP estimation)
- zeta: Object of class "numeric", Scale parameter used in Gaussian-Laguerre functions (for EAP estimation)
- lambda: Object of class "numeric", nonnegative regularization parameter.
- sphcoef: Object of class "array", estimated coefficients for spherical harmonics, dimension  $c((order+1)*(order+2)/2,ddim).$
- sigma: Object of class "array", estimated error variances if method=="linear", zero otherwise.
- scorr: Object of class "numeric", estimated spatial correlations in coordinate directions
- bw: Object of class "numeric", bandwidth for a Gaussian kernel that approximately creates the estimated spatial correlations. Needed for adjustments of critical values in the adaptive smoothing algorithm used in function dti.smooth
- mask: Object of class "array", logical indicating the voxel where the tensor was estimated.
- hmax: Object of class "numeric", maximal bandwidth in case of adaptive smoothing, 1 otherwise.
- outlier: Object of class "numeric", index of voxel where physical constraints are not met, i.e. where the observed values in gradient images Si were larger than the corresponding S0 values. These are probably motion effects or registration errors. Values are replaced by the corresponding (mean) S0 values.
- scale: Numerical value corresponding to the 95% quantile of the maximal eigenvalues of estimated tensors within the mask. Used for scaling in function show3d.dwiQball
- what: Object of class "character", "ODF", "wODF", "aODF" or "ADC". Indicates if the object contains coefficients of the orientation density function (ODF (Descoteaux 2007), wODF (Sapiro(2009) or aODF) or the apparent diffusion coefficient (ADC). Coefficients are computed with respect to spherical harmonics of the specified order.

For class "dwiFiber":

fibers: Object of class "matrix", Matrix of fibers. The first three columns contain the coordinates of the track points, the last three columns the direction vectors for each of these points.

- startind: Object of class "integer", indices for the first dimension of fibers where coordinates for a new fiber start.
- roix: Object of class "integer", coordinate range of region of interest in x-direction
- roiy: Object of class "integer", coordinate range of region of interest in x-direction
- roiz: Object of class "integer", coordinate range of region of interest in x-direction

method: Object of class "character", fiber tracking method.

minfa: Object of class "numeric", minimal fractional anisotropy index

maxangle: Object of class "numeric", maximal angle between fibres.

- For class "dwiMixtensor":
- model: Object of class "character", characterizes the type of the mixed tensor model. Currently the only implemented model is model="homogeneous\_prolate".
- ev: Object of class "array", estimated eigenvalues, dimension c(2,ddim)
- mix: Object of class "array", estimated mixture coefficients, dimension c(nmix,ddim). nmix is the number of mixture components specified.
- orient: Object of class "array", estimated tensor orientations, dimension c(2,nmix,ddim)
- th0: Object of class "array", estimated intensities in S0 images, dimension ddim
- sigma: Object of class "array", estimated error variances if method=="linear", zero otherwise.
- scorr: Object of class "numeric", estimated spatial correlations in coordinate directions
- bw: Object of class "numeric", bandwidth for a Gaussian kernel that approximately creates the estimated spatial correlations. Needed for adjustments of critical values in the adaptive smoothing algorithm used in function dti.smooth
- mask: Object of class "array", logical indicating the voxel where the tensor was estimated.
- hmax: Object of class "numeric", maximal bandwidth in case of adaptive smoothing, 1 otherwise.
- outlier: Object of class "numeric", index of voxel where physical constraints are not met, i.e. where the observed values in gradient images Si were larger than the corresponding S0 values. These are probably motion effects or registration errors. Values are replaced by the corresponding (mean) S0 values.
- scale: Numerical value corresponding to the 95% quantile of the maximal eigenvalues of estimated tensors within the mask. Used for scaling in function show3d.dtiTensor
- method: Object of class "character", either "mixtensor" or "Jian". Indicates the regression model used for estimating the tensors.

#### Methods

Methods only operate on subclasses "dtiData", "dtiTensor", "dtiIndices", "dwiQball" and "dwiFiber".

- dti.smooth Create estimates of diffusion tensors in each voxel using structural adaptive spatial smoothing.
- dtiTensor signature(object = "dtiData"): Create estimates of diffusion tensors in each voxel.
- dtiIndices signature(object = "dtiTensor"): Create estimates of diffusion tensors indices in each voxel.
- tracking signature(object = "dtiTensor") or signature(object = "dtiIndices"): Fiber tracking.

<span id="page-16-0"></span>dtiOball signature(object = "dtiData"): Create estimates of ADC-parameters with respect to a sherical harmonics ortho-normal system.

show3d Method for Function 'show3d' in Package 'dti'.

plot Method for Function 'plot' in Package 'dti'.

print Method for Function 'print' in Package 'dti'.

summary Method for Function 'summary' in Package 'dti'.

#### Author(s)

Karsten Tabelow <tabelow@wias-berlin.de> J\"org Polzehl <polzehl@wias-berlin.de>

#### References

J. Polzehl and K. Tabelow, *Beyond the diffusion tensor model: The package* dti, Journal of Statistical Software, to appear.

K. Tabelow, H.U. Voss and J. Polzehl, *Modeling the orientation distribution function by mixtures of angular central Gaussian distributions*, Journal of Neuroscience Methods, to appear.

J. Polzehl and K. Tabelow, *Structural adaptive smoothing in diffusion tensor imaging: The R package dti*, Journal of Statistical Software, 31 (2009) pp. 1–24.

K. Tabelow, J. Polzehl, V. Spokoiny and H.U. Voss. *Diffusion Tensor Imaging: Structural adaptive smoothing*, NeuroImage 39(4), 1763-1773 (2008).

#### See Also

[dtiData](#page-32-1), [readDWIdata](#page-32-2), [sdpar-methods](#page-34-1), [getsdofsb-methods](#page-25-1), [dwiRiceBias-methods](#page-20-1), [dtiTensor-methods](#page-10-1), [dwiMixtensor-methods](#page-18-1), [dti.smooth-methods](#page-7-1), [dwi.smooth-methods](#page-16-1), [dtiIndices-methods](#page-9-1), [dwiQball-methods](#page-19-1), [tracking-methods](#page-40-1), [show3d-methods](#page-35-1), [plot-methods](#page-27-1), [print-methods](#page-31-1), [summary-methods](#page-39-2), [extract-methods](#page-22-1)

<span id="page-16-1"></span>dwi.smooth-methods *Smooth DWI data*

#### Description

Adaptive smoothing of DWI data. Smoothing is performed both in space and on the sphere (e.g. between images obtained for different gradient directions) employing a natural geometrical distance ( in SE(3)). Structural adaptation is used in space only. Method dwi.smooth refers to the original POAS approach for single shell data. Method dwi.smooth.ms implements an improved method that is applicable for both single and multi-shell data.

#### Usage

```
## S4 method for signature 'dtiData'
dwi.smooth(object, kstar, lambda=20, kappa0=NULL, ncoils=1,
                                 sigma=NULL, level=NULL, vred=4, xind=NULL,
                                 yind=NULL, zind=NULL, verbose=FALSE, dist=1,
                                 model=c("Gapprox","Gapprox2","Chi","Chi2"))
 ## S4 method for signature 'dtiData'
dwi.smooth.ms(object, kstar, lambda=12, kappa0=.5, ncoils=1,
                                    sigma=NULL, ws0=1, level=NULL, xind=NULL,
                                    yind=NULL, zind=NULL, verbose=FALSE,
                                    usemaxni=TRUE, memrelease = TRUE)
```
# <span id="page-17-0"></span>Arguments

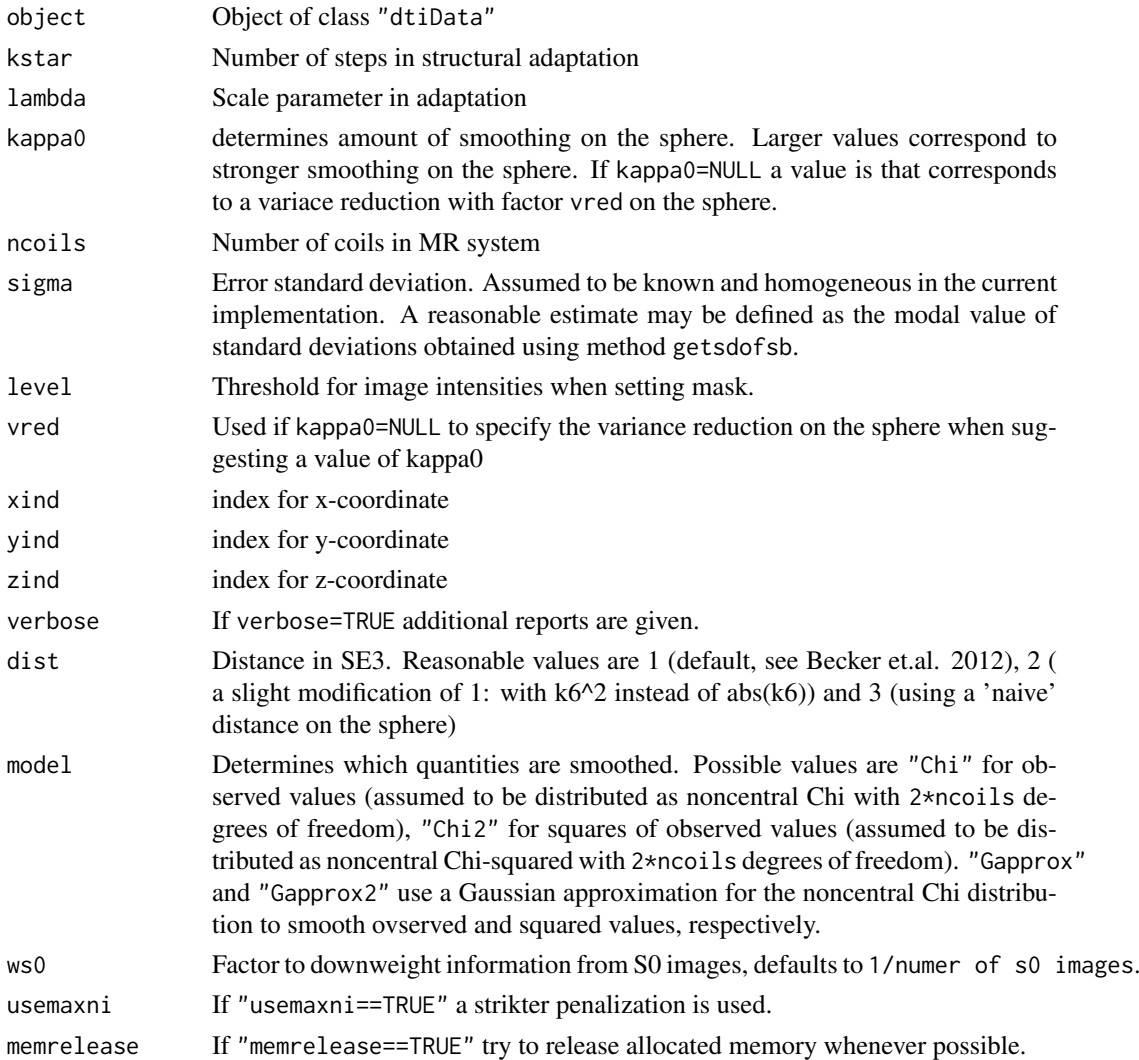

# Value

An object of class "dtiData" with smoothed diffusion weighted images.

# Methods

signature(object) = "ANY" Returns a warning. signature(object) = "dtiData" Smoothing of DWI data

# Author(s)

Karsten Tabelow <tabelow@wias-berlin.de> J\"org Polzehl<br/><br/>colzehl@wias-berlin.de>

# See Also

[dtiData](#page-32-1), [dtiData](#page-11-1),

<span id="page-18-1"></span><span id="page-18-0"></span>dwiMixtensor-methods *Methods for Function 'dwiMixtensor' in Package 'dti'*

#### Description

The method estimates, in each voxel, a mixture of radial symmetric tensors from the DWI data contained in an object of class "dtiData".

# Usage

```
## S4 method for signature 'dtiData'
dwiMixtensor(object, maxcomp=3,
          model=c("MT","MTiso","MTisoFA","MTisoEV"), fa=NULL,
          lambda=NULL, reltol=1e-10, maxit=5000, ngc=1000,
          nguess=100*maxcomp^2, msc=c("BIC","AIC","AICC","none"),
          mc.cores = setCores(,reprt=FALSE))
## S4 method for signature 'dwiMixtensor,dwiMixtensor'
dwiMtCombine(mtobj1, mtobj2, msc="BIC", where=NULL)
```
# Arguments

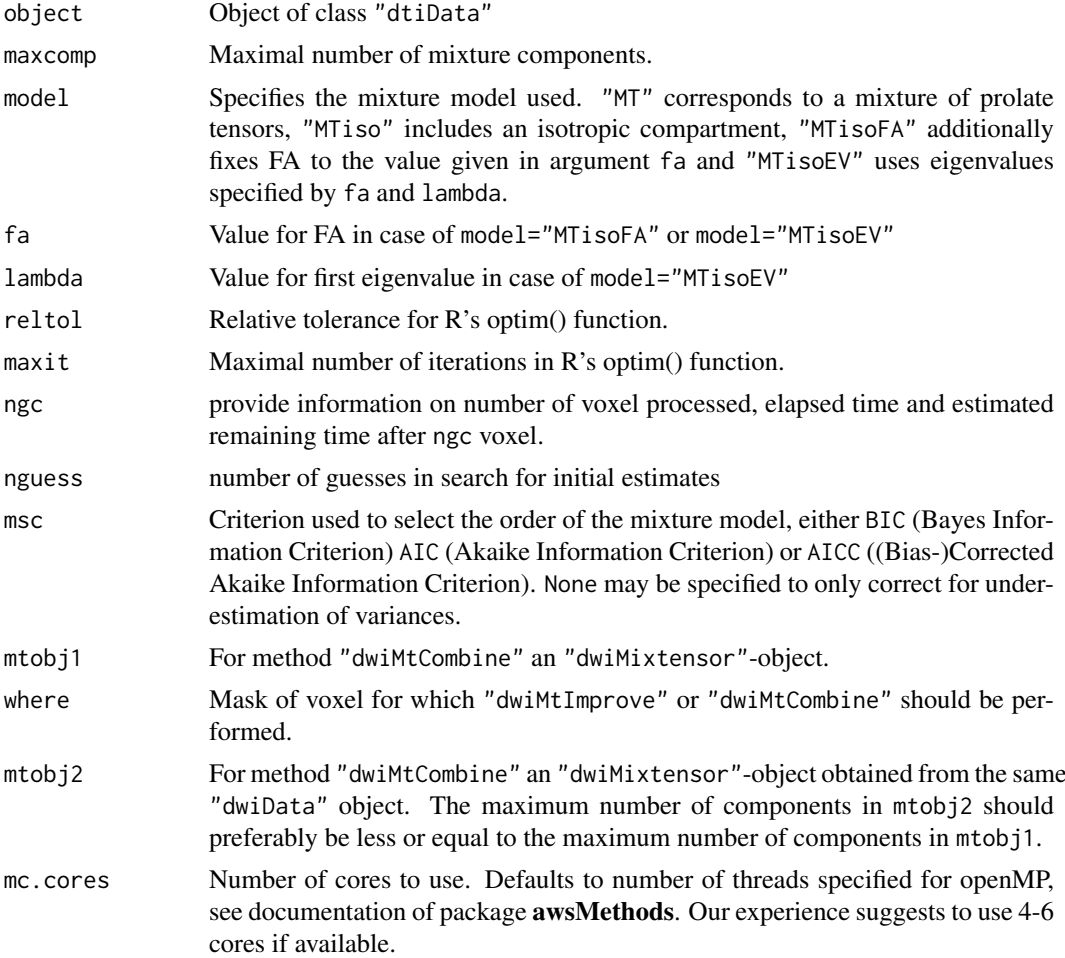

#### Details

For model=="MT" the function estimates, in each voxel, a mixture of radial symmetric (prolate) tensors from the DWI data contained in an object of class "dtiData". The number of mixture components is selected depending on the data, with a maximum number of components specified by maxcomp. Optimization is performed usin R's internal BFGS code with mixture weights (volumes of compartments corresponding to a tensor component) computed using the Lawson-Hannson NNLS code. In case of model=="MTiso" the model additionally contains an isotropic compartment. Optimization uses the internal L-BFGS-B code. model=="MTisoFA" and model=="MTisoEV" fix FA and eigenvalues of the prolate tensors, respectively, in the tensor mixture model with isotropic compartment.

The method "dwiMtCombine" enables to combine results obtained for the same dwi data set with different specifications, e.g. for maximum number of components mcomp and settings that influence initial estimates. The combined result contains in each voxel the best result from both reconstructions with respect to the specified model selection criterion msc.

# Value

An object of class "dwiMixtensor".

#### Author(s)

Karsten Tabelow <tabelow@wias-berlin.de> J\"org Polzehl <polzehl@wias-berlin.de>

#### References

Jian et al. (2007), A novel tensor distribution model for the diffusion-weighted MR signal, *NeuroImage* 37, 164–176.

#### See Also

[dtiData](#page-32-1), [readDWIdata](#page-32-2), [medinria](#page-26-1), [dtiData](#page-11-1), [dwiMixtensor](#page-11-1)

#### Examples

## Not run: demo(mixtens\_art)

<span id="page-19-1"></span>dwiQball-methods *Methods for Function 'dwiQball' in Package 'dti'*

#### Description

The method estimates, in each voxel, the coefficients of an expansion of the apparent diffusion cefficient (ADC) with respect to a apherical harmonics orthonormal system from the DWI data contained in an object of class "dtiData".

# Usage

```
## S4 method for signature 'dtiData'
dwiQball(object, what="wODF", order=4, lambda=0)
```
<span id="page-19-0"></span>

# <span id="page-20-0"></span>Arguments

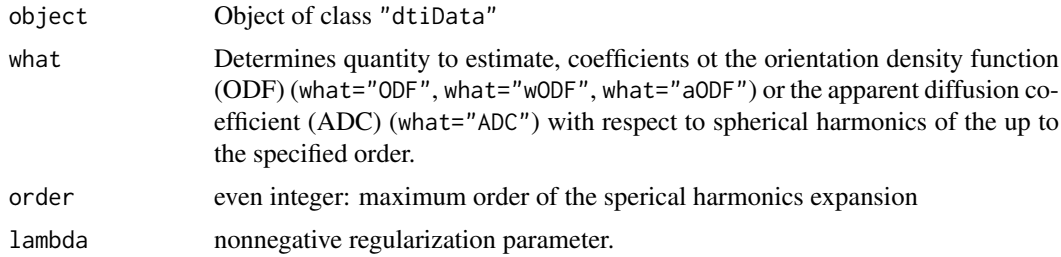

# Value

An object of class "dwiQball".

#### Methods

obj = "ANY" Returns a warning.

obj = "dtiData" Estimate, in each voxel, the coefficients of an expansion of the orientation density function (ODF) or the apparent diffusion coefficient (ADC) with respect to a apherical harmonics orthonormal system. Note that the maxima of the ADC have no direct interpretation as fibre orientations.

# Author(s)

Karsten Tabelow <tabelow@wias-berlin.de> J\"org Polzehl <polzehl@wias-berlin.de>

#### References

M. Descoteaux, E. Angelino, S. Fitzgibbons and R. Deriche, *Regularized, Fast and Robust Analytical Q-Ball Imaging*, Magnetic Resonance Methods, 2007, 58, 497-512.

#### See Also

[dtiData](#page-32-1), [readDWIdata](#page-32-2), [dtiIndices-methods](#page-9-1), [medinria](#page-26-1), [dtiData](#page-11-1), [dtiTensor](#page-11-1)

#### Examples

## Not run: demo(dti\_art)

<span id="page-20-1"></span>dwiRiceBias-methods *Correction for Rician Bias*

#### Description

Correction for Rician Bias assuming known variance parameter

# Usage

```
## S4 method for signature 'dtiData'
dwiRiceBias(object, sigma=NULL, ncoils=1)
```
# <span id="page-21-0"></span>Arguments

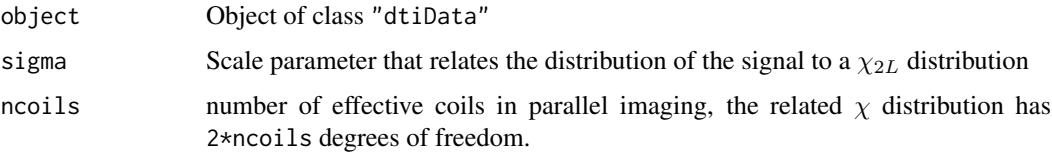

# Value

An object of class "dtiData".

# Methods

object = "ANY" Returns a warning.

object = "dtiData" Returns a dtiData object with bias-corrected image intensities.

# Author(s)

Karsten Tabelow <tabelow@wias-berlin.de> J\"org Polzehl <polzehl@wias-berlin.de>

# See Also

[dtiData](#page-32-1), [dtiTensor-methods](#page-10-1), [dwiMixtensor-methods](#page-18-1), [dtiData](#page-11-1), [dtiTensor](#page-11-1), [dwiMixtensor](#page-11-1),

dwiSqrtODF-methods *Methods for positive definite EAP and ODF estimation in Package* dti

# Description

Compute a positive definite estimate of the Ensemble Average Propagator (EAP) and Orientation Density Function (ODF) using the approach of Cjeng et. al (2012).

#### Usage

```
## S4 method for signature 'dtiData'
dwiSqrtODF(object,what="sqrtODF",order=4,forder=1,lambda=0,D0=1.4e-3)
```
### Arguments

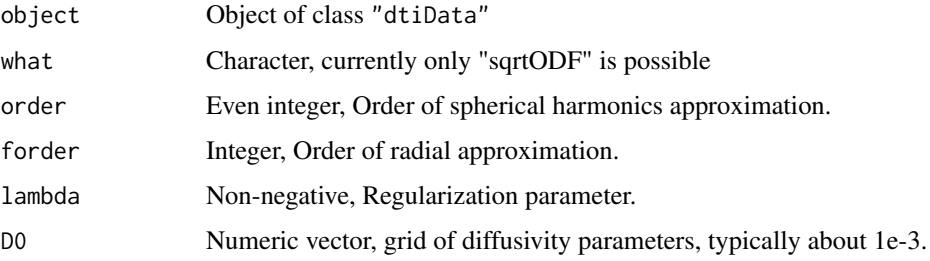

#### <span id="page-22-0"></span>extract-methods 23

#### Methods

signature(object = "ANY") Returns a warning.

signature(object = "dtiData") Compute a positive definite estimate of the Ensemble Average Propagator (EAP) and Orientation Density Function (ODF) using the approach of Cjeng et. al (2012).

# Author(s)

Karsten Tabelow <tabelow@wias-berlin.de> J\"org Polzehl <polzehl@wias-berlin.de>

# References

J. Cheng, T. Jiang and R. Deriche. *Nonnegative Definite EAP and ODF Estimation via a Unified Multi-Shell HARDI Reconstruction*, MICCAI 2012.

#### See Also

[dtiData](#page-32-1), [readDWIdata](#page-32-2), [dtiData](#page-11-1), [dwiQball](#page-11-1)

<span id="page-22-1"></span>extract-methods *Methods for Function 'extract' and '[' in Package 'dti'*

#### Description

The methods extract and/or compute specified statistics from object of class "dtiData", "dtiTensor", and "dtiIndices". This can be restricted to a subset of voxel.

#### Usage

```
## S4 method for signature 'dtiData'
extract(x,
    what=c("data","gradient","btb","s0","sb","siq"),
    xind=TRUE, yind=TRUE, zind=TRUE)
  ## S4 method for signature 'dtiTensor'
extract(x, what=c("tensor", "fa", "ga", "md", "evalues",
      "andir", "s0", "mask", "bic", "aic", "outlier"),
    xind=TRUE, yind=TRUE, zind=TRUE, mc.cores = setCores(, reprt = FALSE))
  ## S4 method for signature 'dwiMixtensor'
extract(x, what=c("andir", "order", "ev", "mix", "s0",
      "mask", "fa", "eorder", "bic", "aic"), xind=TRUE, yind=TRUE, zind=TRUE)
  ## S4 method for signature 'dtiIndices'
extract(x, what=c("fa", "andir", "ga", "md", "bary"),
    xind=TRUE, yind=TRUE, zind=TRUE)
  ## S4 method for signature 'dwiQball'
extract(x, what=c("sphcoef", "s0", "mask", "bic", "aic",
      "outlier"), xind=TRUE, yind=TRUE, zind=TRUE)
  ## S4 method for signature 'dtiData'
x[i, j, k, drop=FALSE]
 ## S4 method for signature 'dtiTensor'
x[i, j, k, drop=FALSE]
```

```
## S4 method for signature 'dtiIndices'
x[i, j, k, drop=FALSE]
 ## S4 method for signature 'dkiTensor'
x[i, j, k, drop=FALSE]
 ## S4 method for signature 'dkiIndices'
x[i, j, k, drop=FALSE]
 ## S4 method for signature 'dwiQball'
x[i, j, k, drop=FALSE]
```
#### Arguments

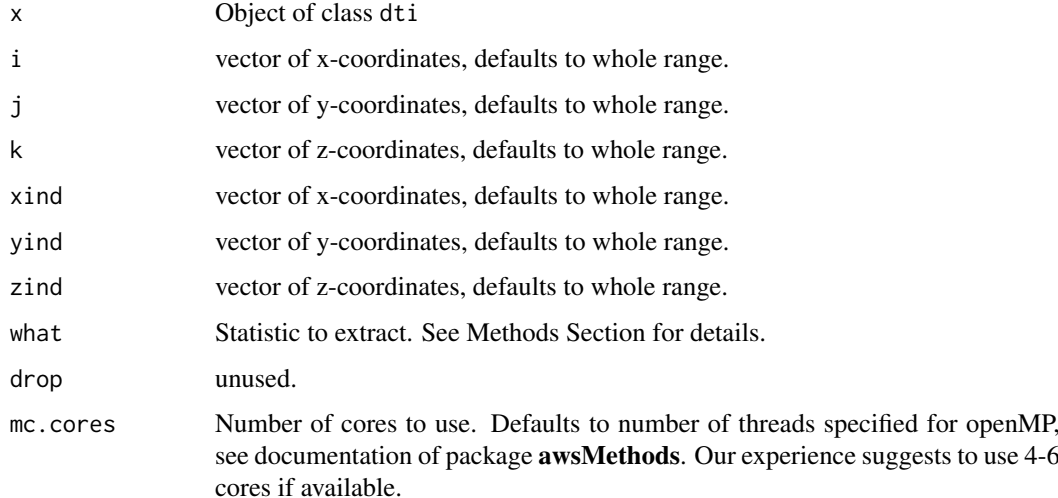

# Value

For function extract a list with components carrying the names of the options specified in argument what. For code"[" the cutted object.

#### **Methods**

The generic extract function "[" does what it is expected to do: it extracts parts of the object specified by i, j, and k.

Returns a warning for extract. Generic funtion for "[" returns an object of same class with data clipped to the indices specified in arguments i, j and k.

- $x = "AWW"$  dtiData" Extraction of squared gradient matrix "btb" or of S0"s0", Sb "sb", Si/mean(SO) "siq" or all images "data" restricted to the cube defined by arguments i, j and k.
- x = "dtiIndices" Returns an array containing the specified statistics, i.e. fractional anisotropy "fa", geodesic anisotropy "ga", mean diffusivity "md", main direction of anisotropy "andir" and/or shape parameters "bary", as specified in argument what. Information is extracted for voxel within the cube defined by xind, yind, and zind.
- $x = "dt$  Testurns a list with component names corresponding to what containing the specified statistics, i.e. fractional anisotropy "fa", geodesic anisotropy "ga", mean diffusivity "md", eigenvalues "evalues", main direction of anisotropy "andir", the tensor "tensor" the estimated S0 image "s0", the values of the model selection criteia BIC "bic" or AIC "aic" and/or the mask used to restrict computations "mask", as specified in argument what. Information is extracted for voxel within the cube defined by arguments xind, yind and zind.
- <span id="page-24-0"></span> $x = "dwiMixtensor"$  Returns a list with component names corresponding to what containing the specified statistics. Possible values for what are "order" (estimated number of mixture components), "eorder" effective order), "ev" (eigenvalues), "mix" (mixture weights), "andir" (main directions of diffusion), "fa" (FA index), "s0" (the estimated S0 image), the values of the model selection criteia BIC "bic" or AIC "aic" and mask (the mask used to restrict computations). Information is extracted for voxel within the cube defined by arguments xind, yind and zind.
- $x = "dwiQball"$  Returns an array containing the specified statistics, the estimated coefficients with respect to the selected spherical harmonics basis "sphcoef", the estimated S0 image "s0", the values of the model selection criteia BIC "bic" or AIC "aic" and/or the mask used to restrict computations "mask", as specified in argument what. Information is extracted for voxel within the cube defined by arguments xind, yind and zind.

#### Author(s)

Karsten Tabelow <tabelow@wias-berlin.de> J\"org Polzehl <polzehl@wias-berlin.de>

#### See Also

[dtiData](#page-11-1), [dtiTensor](#page-11-1), [dtiIndices](#page-11-1) [dwiMixtensor](#page-11-1), [dwiQball](#page-11-1)

getmask-methods *Methods for Function 'getmask' in Package 'dti'*

#### Description

Create a mask containing voxel inside the head

#### Usage

```
## S4 method for signature 'dtiData'
getmask(object, level = NULL, prop = 0.4, size = 3)
```
# Arguments

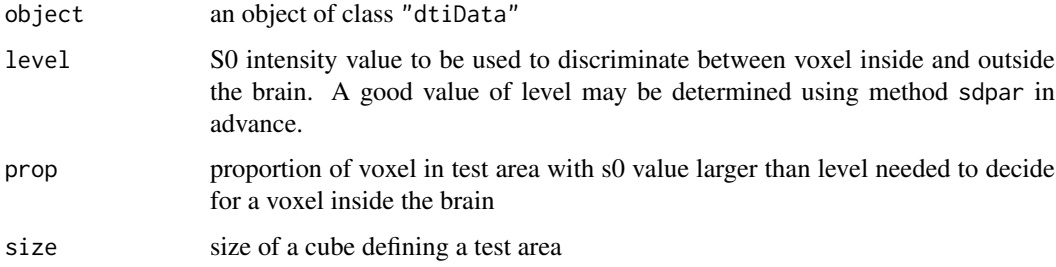

#### Value

The function returns an object of class dtiData.

# <span id="page-25-0"></span>Methods

obj = "ANY" Returns a warning

obj = "dtiData" Create a mask containing voxel inside the head

obj = "array" Create a mask containing voxel inside the head

#### Author(s)

Karsten Tabelow <tabelow@wias-berlin.de> J\"org Polzehl <polzehl@wias-berlin.de>

#### See Also

[dtiData](#page-32-1), [readDWIdata](#page-32-2), [dti.smooth](#page-7-2), [sdpar](#page-34-2)

<span id="page-25-1"></span>getsdofsb-methods *Estimate the noise standard deviation*

#### Description

Estimate the noise standard deviation. Uses an assumption that the standard deviation is a linear function of the expected mean for image intensities. qA0 and qA1 define quantiles of observed image intensities that define the range of values where this assumption is made.

#### Usage

## S4 method for signature 'dtiData' getsdofsb(object,qA0=.1,qA1=.98,nsb=NULL,level=NULL)

#### Arguments

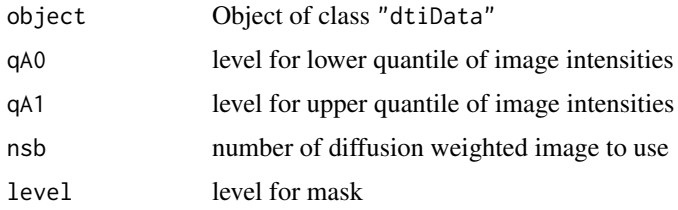

#### Value

An object of class "dtiData" with results in slot sdcoef in components 5: intercept parameter, 6: slope parameter for linear model, 7: lower bound (depending on qA0) and 8: upper bound (depending on qA1).

#### Methods

signature(object) = "ANY" Returns a warning.

signature(object) = "dtiData" Returns a dtiData object with estimated standard deviation parameters in slot sdcoef.

#### <span id="page-26-0"></span>medinria 27

# Author(s)

Karsten Tabelow <tabelow@wias-berlin.de> J\"org Polzehl <polzehl@wias-berlin.de>

# See Also

[dtiData](#page-32-1), [dwi.smooth-methods](#page-16-1), [dtiData](#page-11-1),

<span id="page-26-1"></span>medinria *Read/Write Diffusion Tensor Data from/to NIFTI File*

# Description

Read/Write diffusion tensor data from/to NIfTI file. Interface functions to MedINRIA.

# Usage

```
medinria2tensor(filename)
tensor2medinria(obj, filename, xind = NULL, yind = NULL, zind = NULL)
```
#### Arguments

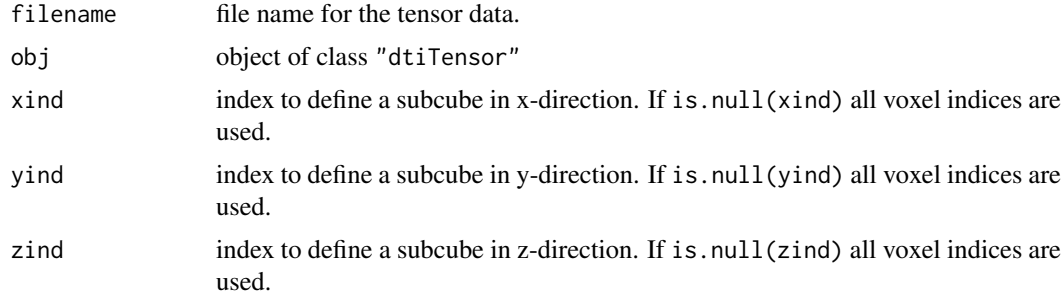

# Value

For function medinria2tensor: object of class "dtiTensor".

# Author(s)

Karsten Tabelow <tabelow@wias-berlin.de> J\"org Polzehl <polzehl@wias-berlin.de>

# References

P. Fillard, J. Souplet and N. Toussaint *Medical Image Navigation and Research Tool by INRIA (MedINRIA)*, INRIA Sophia Antipolis - Research Project ASCLEPIOS 2007

<http://www-sop.inria.fr/asclepios/software/MedINRIA/>

# See Also

[dtiTensor](#page-11-1), [dtiTensor-methods](#page-10-1) [dtiIndices-methods](#page-9-1)

# Examples

## Not run: demo(dti\_art)

optgrad *Optimal gradient directions*

# Description

List containing gradient directions minimizing Coulomb forces on the sphere following a proposal by D. Jones (1999) for number of gradients between 6 and 162.

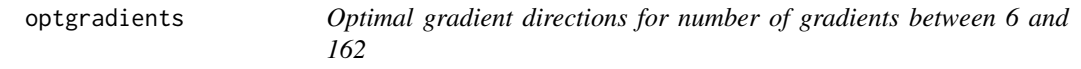

# Description

Optimal gradient directions minimizing symmetrized Coulomb forces on the sphere following a proposal by Jones et al. (1999). These directions define an optimal design in DWI for given number of gradients.

### Usage

optgrad

#### Format

a list with name optgrad and component ngrad-5 containing a matrix with ngrad gradients as columns.

<span id="page-27-1"></span>plot-methods *Methods for Function 'plot' in Package 'dti'*

# Description

Visualization of objects of class "dtiData", "dtiIndices", "dtiTensor"and class "dwiMixtensor"

<span id="page-27-0"></span>

#### plot-methods 29

#### Usage

```
## S4 method for signature 'dtiData'
plot(x, y, slice=1, gradient=NULL, view= "axial", show=TRUE,
   density=FALSE, xind=NULL, yind=NULL, zind=NULL, mar=c(3,3,3,.3),
   mgp = c(2,1,0), \ldots## S4 method for signature 'dtiTensor'
plot(x, y, slice=1, view="axial", quant=0, minfa=NULL, contrast.enh=1,
    what="fa", qrange=c(.01,.99), xind=NULL, yind=NULL, zind=NULL,
    mar = c(2, 2, 2, 2), mgp = c(2, 1, 0), ...)
## S4 method for signature 'dwiMixtensor'
plot(x, y, slice=1, view="axial", what="fa", minfa=NULL,
     identify=FALSE, xind=NULL, yind=NULL, zind=NULL, mar=c(2,2,2,.2),mgp=c(2,1,0), ...)
## S4 method for signature 'dtiIndices'
plot(x, y, slice=1, view= "axial", method=1, quant=0, minfa=NULL,
   show=TRUE, identify=FALSE, density=FALSE, contrast.enh=1, what="fa",
   xind=NULL, yind=NULL, zind=NULL, mar=c(3,3,3,3,.3), mgp=c(2,1,0), ...## S4 method for signature 'dwiFiber'
plot(x, y, \ldots)## S4 method for signature 'dkiIndices'
plot(x, y, slice=1, what=c("md", "fa", "mk", "mk2"), ...)
```
# Arguments

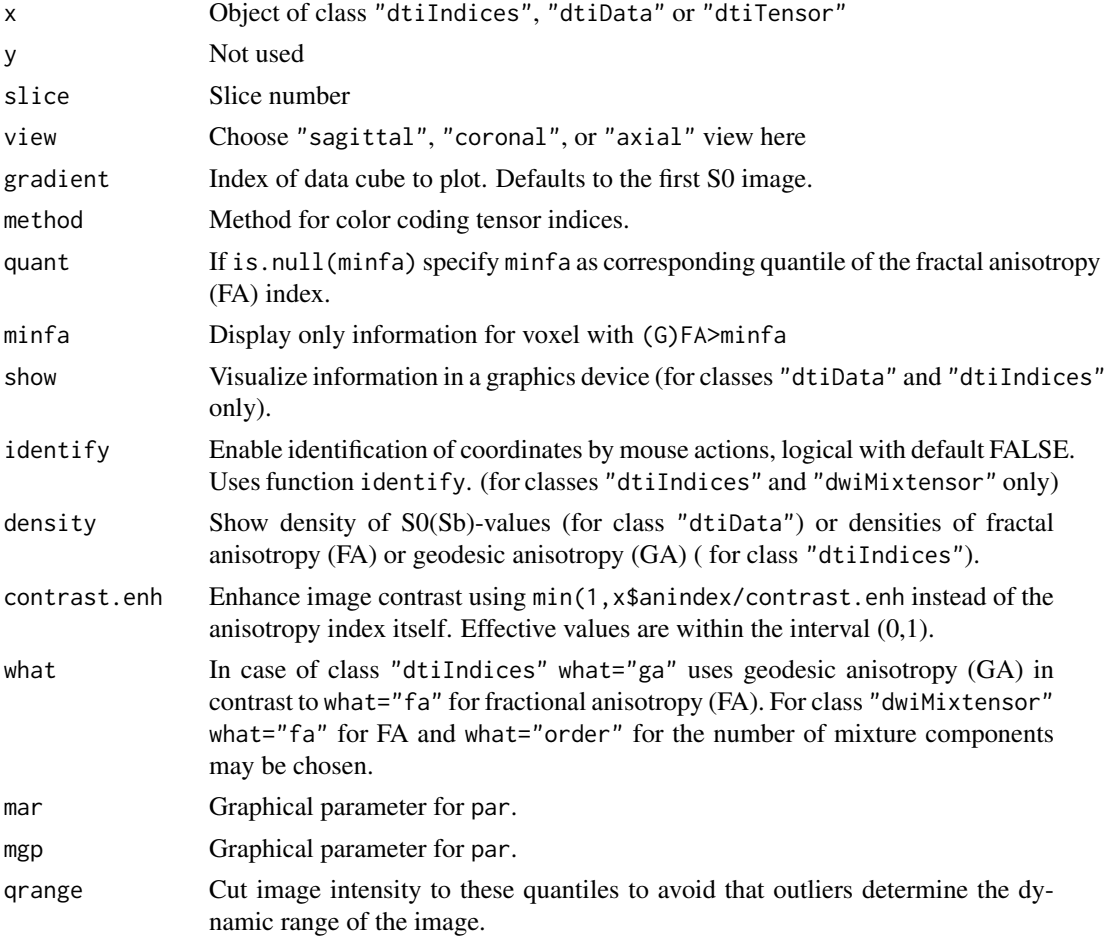

<span id="page-29-0"></span>30 plot-methods provide the state of the state of the state of the state of the state of the state of the state of the state of the state of the state of the state of the state of the state of the state of the state of the

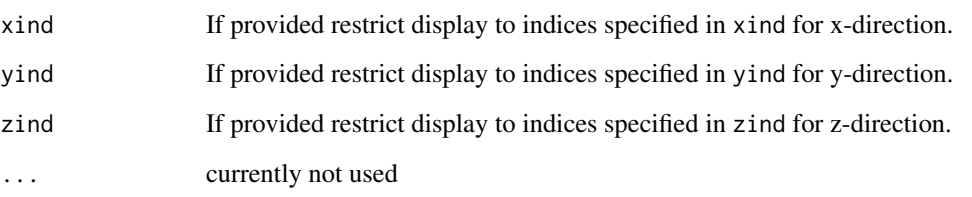

#### Methods

- $x = "ANY"$  Generic function: see [plot](#page-0-0).
- $x = "dwi"$  Returns a warning.
- x = "dtiData" gradient can be used to specify a specific data cube associated with the index of a gradient direction. For objects of class "dtiData" images are produces that are scaled by the maximal observed image value. This guarantees that subsequently produced images are on a comparable grey scale. The resulting image of class "adimpro" from package adimpro is returned.
- x = "dtiIndices" Color coded anisotropy maps are produced depending on the specification in method. method==1, method==2, method==4 and method==5 specify three different color schemes for directional FA-maps. method==6 uses colored FA maps based on scheme developed at Uni Muenster (M. Deppe, Germany). method==3 specifies visualization of dti-Indices using color coded shape parameters. If identify==FALSE the resulting image of class "adimpro" from package adimpro, otherwise a matrix with coordinates of identified voxel is returned.
- $x = "dt$ Tensor" The tensor itself, fractional anisotropy (FA), mean diffusivity (MD) and a color coded anisotropy map are provided. NULL is returned.
- $x = "dwiMixtensor"$  Depending of what images of FA (what="fa"), number of mixture components (what="order"), effective order (what="eorder") or maximum eigenvalues (what="ev"). is returned.
- $x = "dwiFiber"$  Creates a density plot of fiber lengths. NULL is returned.
- x = "dkiIndices" Prelimanary function to plot a slice of diffusion kurtosis indices: Mean Kurtosis what="mk" or what="mk2", mean diffusivity what="md", fractional anisotropy what="fa".

#### Author(s)

Karsten Tabelow <tabelow@wias-berlin.de> J\"org Polzehl <polzehl@wias-berlin.de>

# See Also

[dtiIndices](#page-11-1), [dtiData](#page-11-1), [dtiTensor](#page-11-1) [dwiMixtensor](#page-11-1)

#### Examples

## Not run: demo(dti\_art)

<span id="page-30-0"></span>pmatrix *Parallelize columnwise computations on a matrix using forking (generalizes function 'pvec' from package 'parallel')*

# Description

parellelizes the execution of a function on matrix elements by splitting the matrix by columns and submitting each part to one core. The function must take a matrix argument, with computations depending on row entries. It creates a matrix with same number of columns as on input, but possibly different number of rows.

#### Usage

pmatrix(x, FUN, ..., mc.cores = setCores(,reprt=FALSE)) plmatrix(x, FUN, ..., mc.cores = setCores(,reprt=FALSE))

# Arguments

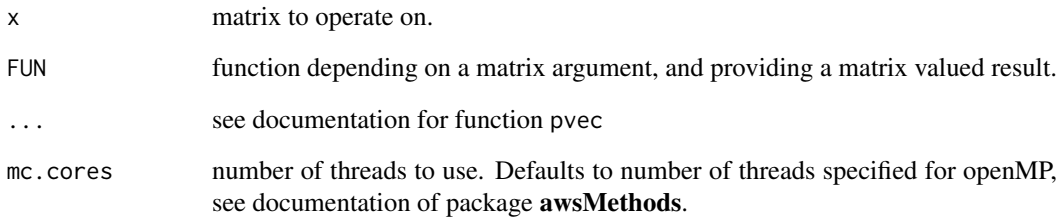

#### Details

this functions are wrappers to functions parCapply and parLapply from **parallel**.

# Value

Returns a matrix containing the results for the individual colums of x as columns.

# Note

These functions are wrappers to functions parCapply and parLapply from parallel.

# Author(s)

J\"org Polzehl <polzehl@wias-berlin.de>

#### <span id="page-31-0"></span>Description

icosa0 - icosa4 provide a description of regular polyeders derived from the Icosahedron (icosa0) by sequential triangulation of surface triangles

#### Usage

icosax

# Format

a list with components

- 1. vertices array of dimension  $c(3, n\nu)$ . containing cartesian coordinate of the nv vertices.
- 2. indices Indices of vertices that define surface triangles of the polyeder.
- 3. edges Indices of vertices that define edges of the polyeder.
- 4. nv number of vertices
- 5. ne number of edges
- 6. ni number of triangles

<span id="page-31-1"></span>print-methods *Methods for Function 'print' in Package 'dti'*

#### Description

The function provides information on data dimensions, data source and existing slot-names for objects of class "dti", "dtiData", "dtiTensor", "dtiIndices", "dkiIndices", "dkiTensor", "dwiMixtensor", "dwiQball" and "dwiFiber".

#### Usage

## S4 method for signature 'dwi' print(x)

#### Arguments

x Object of class "dtiIndices", "dtiData", "dtiTensor", "dkiIndices", "dkiTensor", "dwiFiber", "dwiMixtensor" or "dwiQball"

# **Methods**

 $x = "ANY"$  Generic function: see [print](#page-0-0).

 $x = "dwi"$  The function provides information on data dimensions, data source and existing slotnames for objects of class "dwi".

#### <span id="page-32-0"></span>readDWIdata 33

#### Author(s)

Karsten Tabelow <tabelow@wias-berlin.de> J\"org Polzehl <polzehl@wias-berlin.de>

# See Also

[dtiIndices](#page-11-1), [dtiData](#page-11-1), [dtiTensor](#page-11-1) [dwiMixtensor](#page-11-1) [dwiQball](#page-11-1) [dwiFiber](#page-11-1)

<span id="page-32-2"></span>readDWIdata *Read Diffusion Weighted Data*

# <span id="page-32-1"></span>Description

The functions create a "dtiData" object from Diffusion Weighted Data from medicial imaging files in a list of directories or from an imagefile, where the diffusion weighted data is given as 2-byte integer.

# Usage

```
dtiData(gradient, imagefile, ddim, bvalue = NULL, xind = NULL, yind = NULL, zind = NULL,
        level = 0, mins0value = 1, maxvalue = 32000, voxelext = c(1, 1, 1),
        orientation = c(0L, 2L, 5L), rotation = diag(3))
readDWIdata(gradient, dirlist, format = c("DICOM", "NIFTI", "ANALYZE", "AFNI"),
        nslice = NULL, order = NULL, bvalue = NULL,
        xind = NULL, yind = NULL, zind = NULL, level = 0, mins0value = 1,
        maxvalue = 32000, voxelext = NULL, orientation = c(0L, 2L, 5L),
        rotation = NULL, pattern = NULL, SPM2=TRUE, verbose = FALSE)
```
#### Arguments

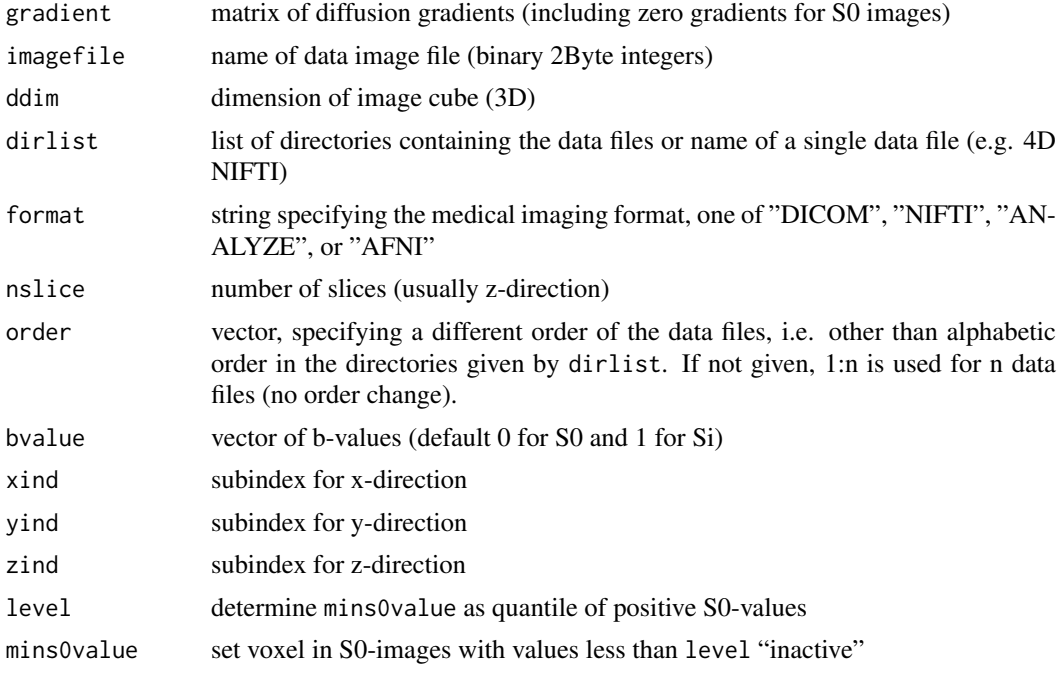

<span id="page-33-0"></span>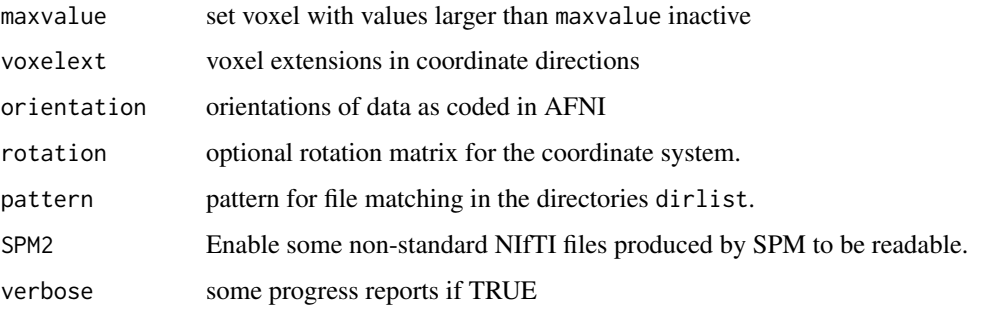

#### Details

The function dtiData creates an object of class "dtiData" from an image file, where the diffusion weighted data is given as 2-byte integer. This image file has to be prepared by the user. Use [writeBin](#page-0-0) to write out first all S0 images and than all Si images. The gradient should be created according to this order. Run the demo in order to have an example, how to do this!

The function readDWIdata reads the data files given in the directories in dirlist in alphabetic order. The order can be changed using the order argument: If filelist is the vector of files in alphabetic order, they are read in the order filelist [order]. If order is not given order  $\leq -1$ :n is used (no change!). The medical imaging format is given by format and can be one of "DICOM", "NIFTI", "ANALYZE", or "AFNI". The number of slices of the three dimensional data cube is given by nslice. The diffusion gradients are provided as matrix gradient.

xind, yind, and zind define a region of interest as indices. If not given 1:dim[i] is used. level determine mins0value as quantile of positive S0-values. mins0value sets voxel in S0-images with values less than level "inactive". maxvalue sets voxel with values larger than maxvalue inactive.

voxelext defines the voxel extension, overwrites the values found in the imaging files. orientation codes the data orientation in AFNI notation.

# Value

An object of class "dtiData".

#### Author(s)

Karsten Tabelow <tabelow@wias-berlin.de> J\"org Polzehl <polzehl@wias-berlin.de>

#### References

<http://afni.nimh.nih.gov/pub/dist/src/README.attributes>

# See Also

[dti.smooth](#page-7-2), [dtiTensor-methods](#page-10-1), [dtiData](#page-11-1)

# Examples

## Not run: demo(dti\_art)

<span id="page-34-1"></span><span id="page-34-0"></span>

# <span id="page-34-2"></span>Description

This function estimates the parameters of a piecewise linear model for the dependence between error standard deviation and mean.

# Usage

```
## S4 method for signature 'dtiData'
sdpar(object,level=NULL,sdmethod="sd",interactive=TRUE,threshfactor=1)
```
# Arguments

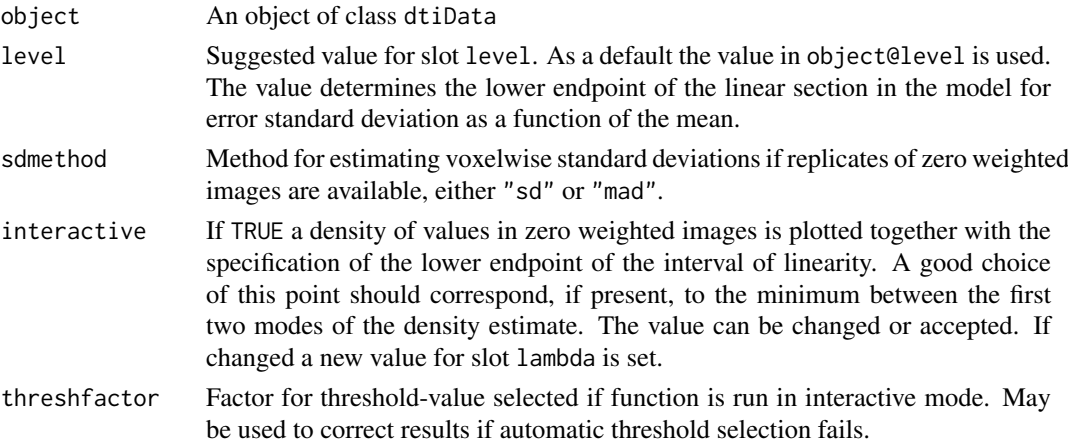

# Value

The function returns an object of class dtiData.

# Methods

obj = "ANY" Returns a warning

obj = "dtiData" Estimate parameters of a model for the dependence between error standard deviation and mean.

#### Author(s)

Karsten Tabelow <tabelow@wias-berlin.de> J\"org Polzehl <polzehl@wias-berlin.de>

# See Also

[dtiData](#page-32-1), [readDWIdata](#page-32-2), [dti.smooth](#page-7-2), [dtiTensor](#page-11-1),

# Examples

## Not run: demo(dti\_art)

<span id="page-35-0"></span>

#### Description

The function provides information on data dimensions, data source and existing slot-names for objects of class "dti", "dtiData", "dtiTensor", "dwiMixtensor", "dtiIndices", "dwiQball" or "dwiFiber"

#### Usage

## S4 method for signature 'dti' show(object)

#### Arguments

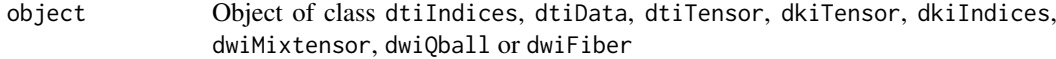

# Methods

 $x = "ANY"$  Generic function.

x = "dti" The function provides information on data dimensions, data source and existing slotnames for objects of class "dti" and classes that extent "dti".

# Author(s)

Karsten Tabelow <tabelow@wias-berlin.de> J\"org Polzehl <polzehl@wias-berlin.de>

# See Also

[dtiIndices](#page-11-1), [dtiData](#page-11-1), [dtiTensor](#page-11-1) [dwiMixtensor](#page-11-1) [dwiQball](#page-11-1) [dwiFiber](#page-11-1)

<span id="page-35-1"></span>show3d-methods *Methods for Function 'show3d' in Package 'dti'*

# <span id="page-35-2"></span>Description

The function provides 3D visualization of "dtiData", "dtiTensor", "dwiQball" and "dtiIndices" objects using the "rgl"-package. Functionality of the rgl-package allows to rotate and zoom the displayed object.

#### Usage

```
## S4 method for signature 'dtiData'
show3d(obj, xind=NULL, yind=NULL, zind=NULL, quant=.8,
         scale=.4,
         bgcolor="black", add=FALSE, maxobjects=729, what=c("adc","data"),
         minalpha=1, nn=1, normalize=FALSE, box=FALSE, title=FALSE, ...)
## S4 method for signature 'dtiTensor'
show3d(obj, xind=NULL, yind=NULL, zind=NULL, method=1,
         minfa=.3, mask=NULL, fibers=FALSE,
         maxangle = 30,level=0, quant=.8, scale=.4, bgcolor="black", add=FALSE,
         subdivide=2, maxobjects=729, what=c("tensor","adc","odf"), odfscale = 1,
         minalpha=.25, normalize=NULL, box=FALSE, title=FALSE,...)
## S4 method for signature 'dkiTensor'
show3d(obj, xind=NULL, yind=NULL, zind=NULL, method=1,
         minfa=.3, mask=NULL, level=0, quant=.8, scale=.4, bgcolor="black",
         add=FALSE, subdivide=2, maxobjects=729, what=c("KT", "DT"),
         minalpha=.25, normalize=NULL, box=FALSE, title=FALSE,...)
## S4 method for signature 'dtiIndices'
show3d(obj, index=c("fa","ga"), xind=NULL, yind=NULL,
         zind=NULL, method=1,
         minfa=0, bgcolor="black", add=FALSE, lwd=1, box=FALSE,
         title=FALSE, ...)
## S4 method for signature 'dwiMixtensor'
show3d(obj, xind=NULL, yind=NULL, zind=NULL, minfa=.3,
         minorder = 1, mineo=1, fibers=FALSE, maxangle=30, level=0,
         quant=.8, scale=.4, bgcolor="black", add=FALSE,
         subdivide=3, maxobjects=729, what=c("odf","axis","both"), odfscale=1,
         minalpha=1, lwd=3, box=FALSE, title=FALSE, ...)
## S4 method for signature 'dwiQball'
show3d(obj, xind=NULL, yind=NULL, zind=NULL, level=0,
         quant=.8, scale=0.4, odfscale=1, bgcolor="black", add=FALSE,
         subdivide=3, maxobjects=729, minalpha=1, box=FALSE,
         title=FALSE, ...)
## S4 method for signature 'dwiFiber'
show3d(obj, add=FALSE, bgcolor="black", box=FALSE,
         title=FALSE, lwd=1, ...)
```
#### Arguments

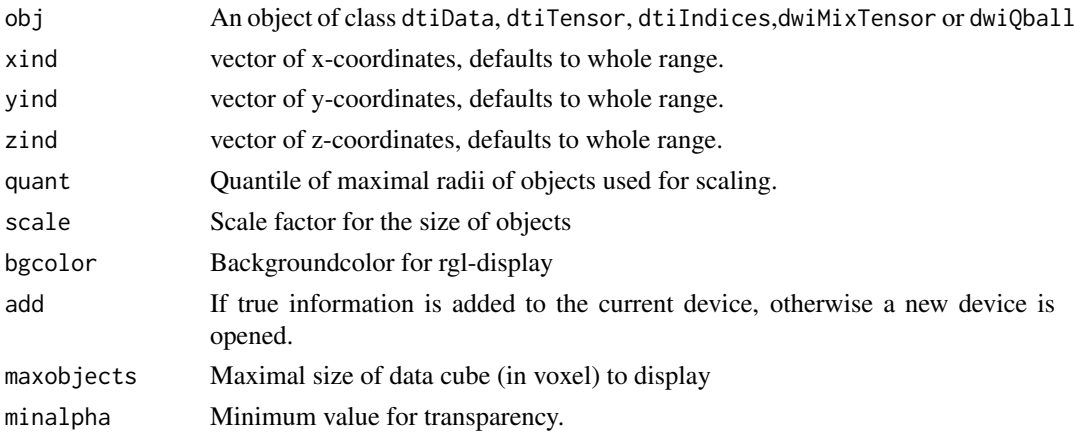

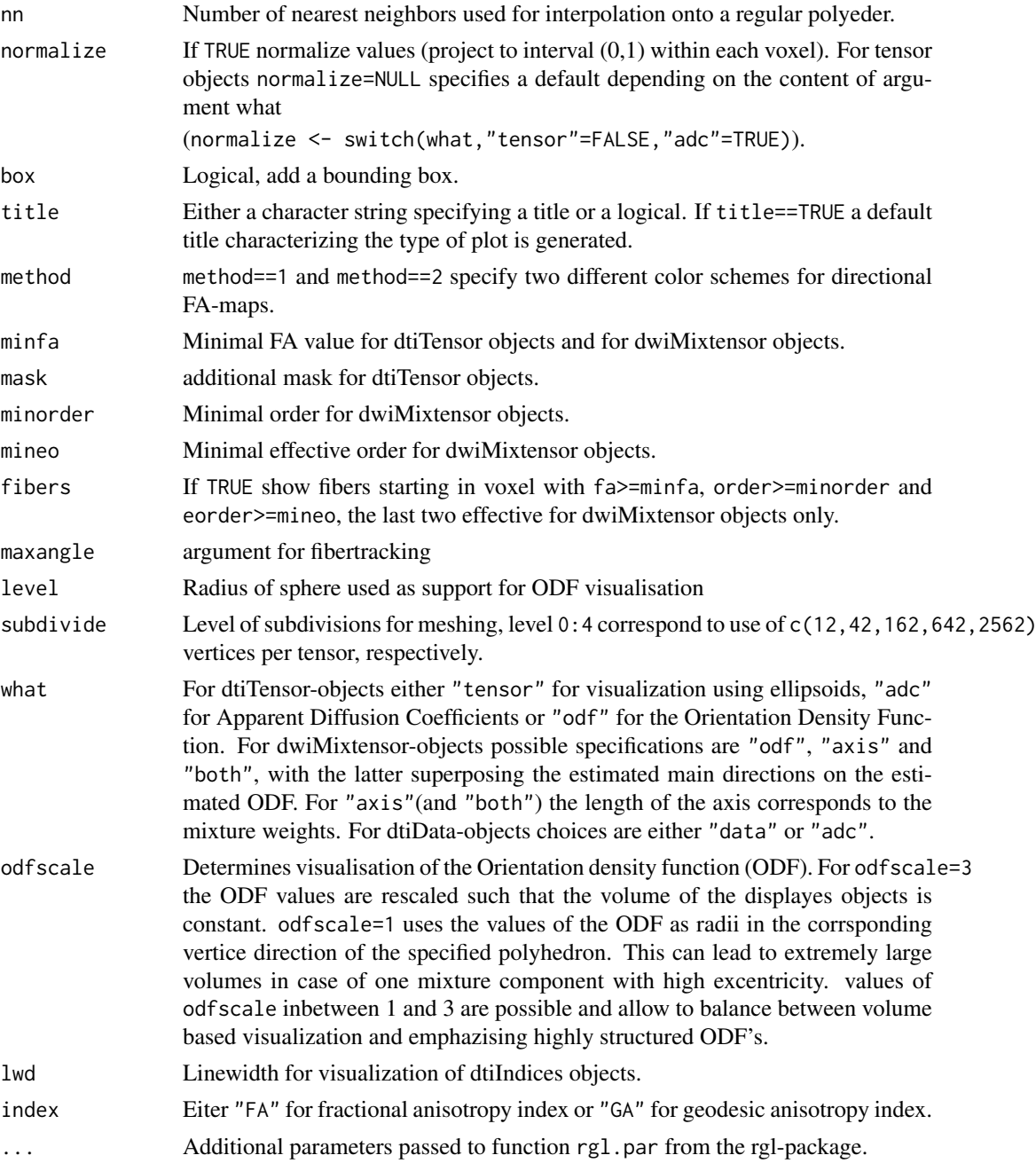

# Value

The function returns the number of the current rgl-device.

# Methods

- obj = "ANY" Returns a warning
- obj = "dtiData" Empirical ADC's are visualized at the voxel centers. Color is determined by gradient directions, ADC values are reflected by both radial extend and transparancy. The value of maxobjects limits the size of datacube and may be increased on hardware with suitable graphics capabilities.
- <span id="page-38-0"></span>obj = "dtiIndices" Objects are visualized as a collection of line segments with location given by the voxel center, orientation and color determined by the main direction of inisotropy and length corresponding to either fractional or geodesic anisotropy as specified in index. Displayed objects are restricted to voxel with an fractional (geodesic) anisotropy larger than level.
- obj = "dtiTensor" Ellipsoids/ADC's are visualized at the voxel centers. Orientation and size correspond to the tensor values, color is determined by the main direction of anisotropy using the colorsceme specified with method. The fractional anisotropy value is coded as transparency. The value of maxobjects limits the size of datacube and may be increased on hardware with suitable graphics capabilities.
- obj = "dkiTensor" Prelimenary show3d method for diffusion kurtosis tensors.
- obj = "dwiQball" Estimated ODF/ADC's are visualized at the voxel centers. Color is determined by directions, ODF/ADC values are reflected by both radial extend and transparancy. The value of maxobjects limits the size of datacube and may be increased on hardware with suitable graphics capabilities.
- obj = "dwiFiber" Display and combine fibres generated by function tracking.

Displays can be closed using function rgl.close

#### Author(s)

Karsten Tabelow <tabelow@wias-berlin.de> J\"org Polzehl <polzehl@wias-berlin.de>

# See Also

[dtiIndices-methods](#page-9-1), [dti.smooth](#page-7-2), [dtiTensor](#page-11-1), [dtiIndices](#page-11-1)

#### Examples

## Not run: demo(dti\_art)

showFAColorScale *Writes an image with the colqFA colorscale to disk.*

#### Description

Writes an image (type PNG) with the colqFA colorscale to disk.

#### Usage

```
showFAColorScale(filename = "FAcolorscale.png")
```
#### Arguments

filename Name of file to write.

#### See Also

See Also [colqFA](#page-5-1)

# <span id="page-39-1"></span><span id="page-39-0"></span>Description

This function creates an object of class "dtiData" that containes only a subset, defined by an index vector, of the S0 and diffusion weighted images. This function may e.g. be used to separate information measured on different shells.

# Usage

subsetg(x, ind)

# Arguments

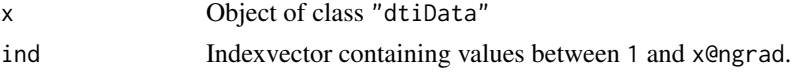

# Value

An object of class "dtiData".

# Author(s)

Karsten Tabelow <tabelow@wias-berlin.de> J\"org Polzehl <polzehl@wias-berlin.de>

# See Also

[dtiData](#page-32-1), [readDWIdata](#page-32-2), [dtiData](#page-11-1), [combineDWIdata](#page-5-2)

<span id="page-39-2"></span>summary-methods *Methods for Function 'summary' in Package 'dti'*

# Description

The method provides summary information for objects of class "dti".

# Usage

```
## S4 method for signature 'dwi'
summary(object, ...)
```
# Arguments

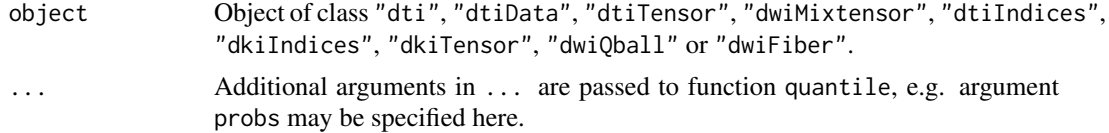

#### <span id="page-40-0"></span>tracking-methods 41

#### Methods

object = "ANY" Generic function: see [summary](#page-0-0).

object = "dwi" The function provides summary information for objects of class "dwi", "dtiData", "dtiTensor", "dwiMixtensor", "dtiIndices", "dkiIndices", "dkiTensor", "dwiQball" and , "dwiFiber"

#### Author(s)

Karsten Tabelow <tabelow@wias-berlin.de> J\"org Polzehl <polzehl@wias-berlin.de>

#### See Also

[dtiIndices](#page-11-1), ] [dtiData](#page-11-1), [dtiTensor](#page-11-1) [dwiMixtensor](#page-11-1) [dwiQball](#page-11-1) [dwiFiber](#page-11-1)

<span id="page-40-1"></span>tracking-methods *Methods for Function 'tracking' in Package 'dti'*

# Description

The function provides fiber tracking of "dtiTensor", "dtiIndices", and "dwiMixtensor" objects and methods for fiber manipulations.

# Usage

```
## S4 method for signature 'dtiTensor'
tracking(obj, roix=NULL, roiy=NULL, roiz=NULL, mask=NULL,
                    method="LINEPROP", minfa=0.3, maxangle=30, subsample = 1)
## S4 method for signature 'dtiIndices'
tracking(obj, roix=NULL, roiy=NULL, roiz=NULL, mask=NULL,
                    method="LINEPROP", minfa=0.3, maxangle=30, subsample = 1)
## S4 method for signature 'dwiMixtensor'
tracking(obj, roix=NULL, roiy=NULL, roiz=NULL, mask=NULL,
                    method="LINEPROP", minfa=0.3, maxangle=30, subsample = 1,
                    mincompartsize = 0)
## S4 method for signature 'dwiFiber'
selectFibers(obj, roix=NULL, roiy=NULL, roiz=NULL, mask=NULL,
                    minlength=1)
## S4 method for signature 'dwiFiber'
reduceFibers(obj, maxdist=1, ends=TRUE)
## S4 method for signature 'dwiFiber,dwiFiber'
combineFibers(obj, obj2)
## S4 method for signature 'dwiFiber,dwiFiber'
touchingFibers(obj, obj2, maxdist=1, combine=FALSE)
```
# <span id="page-41-0"></span>Arguments

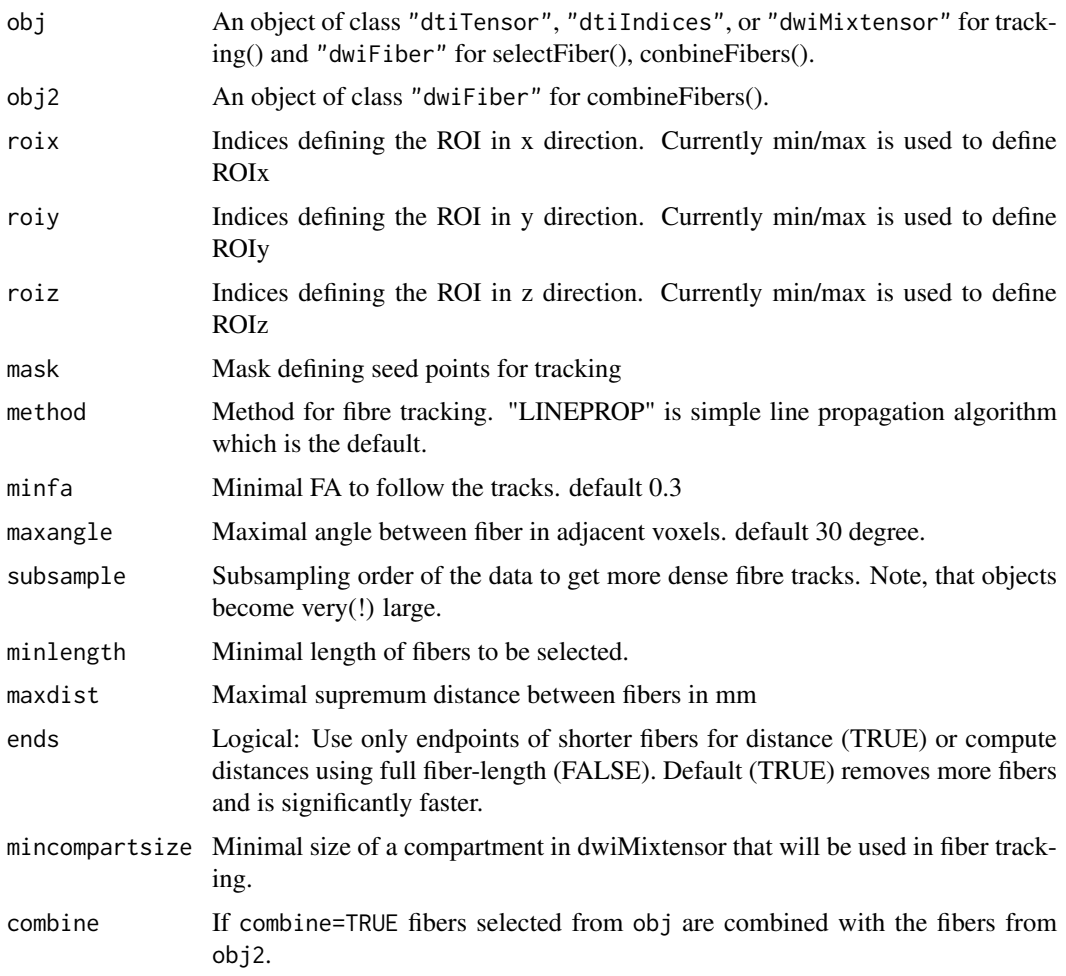

# Value

The function returns an object of class [dwiFiber](#page-11-1).

#### Methods

- obj = "dtiTensor" Fiber tracking is performed on the estimated vector field of principal diffusion direction using the method method. Currently only line propagation is implemented. The resulting tracks can be visualized using function [show3d](#page-35-2).
- obj = "dtiIndices" Fiber tracking is performed on the estimated vector field of principal diffusion direction using the method method. Currently only line propagation is implemented. The resulting tracks can be visualized using function [show3d](#page-35-2).
- obj = "dwiMixtensor" Fiber tracking is performed on the estimated vector fields of diffusion direction in the mixed tensor model using the method method. Currently only line propagation is implemented. The resulting tracks can be visualized using function [show3d](#page-35-2).
- obj = "dwiFiber" selectFibers produces a dwiFiber-object containing all fibers that cross the region of interest and exceed a minimum length. reduceFibers eliminates all fibers that are within a maximum supremum distance of maxdist mm of a longer fiber. reduceFibers allows to reduce the size of a dwiFiber-object considerably but is slow !

<span id="page-42-0"></span>signature(obj1 = "dwiFiber", obj2 = "dwiFiber") combineFibers produces a dwiFiberobject containing all fibers that are in one of the supplied objects. touchingFibers takes all fibers from obj that have a minimum distance to a fiber in obj2 of less than maxdist. If combine=TRUE these fibers are combined with the fibers from obj2.

# Author(s)

Karsten Tabelow <tabelow@wias-berlin.de>, Joerg Polzehl <polzehl@wias-berlin.de>

# See Also

[dtiTensor](#page-11-1),[dtiIndices](#page-11-1),[dwiFiber](#page-11-1), [show3d](#page-35-2), [summary](#page-0-0), [print](#page-0-0)

# <span id="page-43-0"></span>Index

∗Topic IO medinria, [27](#page-26-0) readDWIdata, [33](#page-32-0) ∗Topic classes dwi-class, [12](#page-11-0) ∗Topic datasets colqFA, [6](#page-5-0) optgrad, [28](#page-27-0) optgradients, [28](#page-27-0) polyeder, [32](#page-31-0) ∗Topic hplot plot-methods, [28](#page-27-0) show3d-methods, [36](#page-35-0) ∗Topic iplot show3d-methods, [36](#page-35-0) ∗Topic manip combineDWIdata, [6](#page-5-0) dtiIndices-methods, [10](#page-9-0) dtiTensor-methods, [11](#page-10-0) dwiMixtensor-methods, [19](#page-18-0) dwiQball-methods, [20](#page-19-0) dwiRiceBias-methods, [21](#page-20-0) extract-methods, [23](#page-22-0) getsdofsb-methods, [26](#page-25-0) showFAColorScale, [39](#page-38-0) subsetg, [40](#page-39-0) ∗Topic methods dkiTensor-methods, [7](#page-6-0) dti.smooth-methods, [8](#page-7-0) dtiTensor-methods, [11](#page-10-0) dwi.smooth-methods, [17](#page-16-0) dwiMixtensor-methods, [19](#page-18-0) dwiQball-methods, [20](#page-19-0) dwiRiceBias-methods, [21](#page-20-0) dwiSqrtODF-methods, [22](#page-21-0) extract-methods, [23](#page-22-0) getmask-methods, [25](#page-24-0) getsdofsb-methods, [26](#page-25-0) plot-methods, [28](#page-27-0) print-methods, [32](#page-31-0) sdpar-methods, [35](#page-34-0) show-methods, [36](#page-35-0) show3d-methods, [36](#page-35-0)

summary-methods, [40](#page-39-0) tracking-methods, [41](#page-40-0) ∗Topic models dtiIndices-methods, [10](#page-9-0) dtiTensor-methods, [11](#page-10-0) dwiMixtensor-methods, [19](#page-18-0) dwiQball-methods, [20](#page-19-0) dwiSqrtODF-methods, [22](#page-21-0) ∗Topic model dkiTensor-methods, [7](#page-6-0) ∗Topic package dti-package, [2](#page-1-0) ∗Topic smooth awssigmc, [4](#page-3-0) dti.smooth-methods, [8](#page-7-0) dwi.smooth-methods, [17](#page-16-0) ∗Topic utilities print-methods, [32](#page-31-0) show-methods, [36](#page-35-0) summary-methods, [40](#page-39-0) [,ANY-method *(*extract-methods*)*, [23](#page-22-0) [,dkiIndices-method *(*extract-methods*)*, [23](#page-22-0) [,dkiTensor-method *(*extract-methods*)*, [23](#page-22-0) [,dtiData-method *(*extract-methods*)*, [23](#page-22-0) [,dtiIndices-method *(*extract-methods*)*, [23](#page-22-0) [,dtiTensor-method *(*extract-methods*)*, [23](#page-22-0) [,dwiMixtensor-method *(*extract-methods*)*, [23](#page-22-0) [,dwiQball-method *(*extract-methods*)*, [23](#page-22-0) [-methods *(*extract-methods*)*, [23](#page-22-0) afsigmc *(*awssigmc*)*, [4](#page-3-0)

```
awssigmc, 4
```
colqFA, [6,](#page-5-0) *[39](#page-38-0)* combineDWIdata, [6,](#page-5-0) *[40](#page-39-0)* combineFibers *(*tracking-methods*)*, [41](#page-40-0) combineFibers,dwiFiber,dwiFiber-method *(*tracking-methods*)*, [41](#page-40-0) combineFibers-methods *(*tracking-methods*)*, [41](#page-40-0)

# INDEX 45

```
dkiIndices, 8
dkiIndices (dkiTensor-methods), 7
dkiIndices,ANY-method
        (dkiTensor-methods), 7
dkiIndices,dkiTensor-method
        (dkiTensor-methods), 7
dkiIndices-class (dwi-class), 12
dkiIndices-methods (dkiTensor-methods),
        7
dkiTensor, 8
dkiTensor (dkiTensor-methods), 7
dkiTensor,ANY-method
        (dkiTensor-methods), 7
dkiTensor,dtiData-method
        (dkiTensor-methods), 7
dkiTensor-class (dwi-class), 12
dkiTensor-methods, 7
dti (dti-package), 2
dti-package, 2
dti.smooth, 26, 34, 35, 39
dti.smooth (dti.smooth-methods), 8
dti.smooth,ANY-method
        (dti.smooth-methods), 8
dti.smooth,dtiData-method
        (dti.smooth-methods), 8
dti.smooth,dtiTensor-method
        (dti.smooth-methods), 8
dti.smooth-methods, 8
dtiData, 7, 8, 10, 12, 17, 18, 20–23, 25–27,
        30, 33–36, 40, 41
dtiData (readDWIdata), 33
dtiData-class (dwi-class), 12
dtiIndices, 10, 11, 25, 30, 33, 36, 39, 41, 43
dtiIndices (dtiIndices-methods), 10
dtiIndices,ANY-method
        (dtiIndices-methods), 10
dtiIndices,dtiTensor-method
        (dtiIndices-methods), 10
dtiIndices-class (dwi-class), 12
dtiIndices-methods, 10
dtiTensor, 10–12, 21, 22, 25, 27, 30, 33, 35,
        36, 39, 41, 43
dtiTensor (dtiTensor-methods), 11
dtiTensor,ANY-method
        (dtiTensor-methods), 11
dtiTensor,dtiData-method
        (dtiTensor-methods), 11
dtiTensor-class (dwi-class), 12
dtiTensor-methods, 11
dwi-class, 12
dwi.smooth (dwi.smooth-methods), 17
dwi.smooth,ANY-method
```
*(*dwi.smooth-methods*)*, [17](#page-16-0) dwi.smooth,dtiData-method *(*dwi.smooth-methods*)*, [17](#page-16-0) dwi.smooth-methods, [17](#page-16-0) dwi.smooth.ms *(*dwi.smooth-methods*)*, [17](#page-16-0) dwi.smooth.ms,ANY-method *(*dwi.smooth-methods*)*, [17](#page-16-0) dwi.smooth.ms,dtiData-method *(*dwi.smooth-methods*)*, [17](#page-16-0) dwiFiber, *[33](#page-32-0)*, *[36](#page-35-0)*, *[41](#page-40-0)[–43](#page-42-0)* dwiFiber-class *(*dwi-class*)*, [12](#page-11-0) dwiMixtensor, *[12](#page-11-0)*, *[20](#page-19-0)*, *[22](#page-21-0)*, *[25](#page-24-0)*, *[30](#page-29-0)*, *[33](#page-32-0)*, *[36](#page-35-0)*, *[41](#page-40-0)* dwiMixtensor *(*dwiMixtensor-methods*)*, [19](#page-18-0) dwiMixtensor,ANY-method *(*dwiMixtensor-methods*)*, [19](#page-18-0) dwiMixtensor,dtiData-method *(*dwiMixtensor-methods*)*, [19](#page-18-0) dwiMixtensor-class *(*dwi-class*)*, [12](#page-11-0) dwiMixtensor-methods, [19](#page-18-0) dwiMtCombine *(*dwiMixtensor-methods*)*, [19](#page-18-0) dwiMtCombine,ANY-method *(*dwiMixtensor-methods*)*, [19](#page-18-0) dwiMtCombine,dwiMixtensor,dwiMixtensor-method *(*dwiMixtensor-methods*)*, [19](#page-18-0) dwiMtCombine-methods *(*dwiMixtensor-methods*)*, [19](#page-18-0) dwiQball, *[23](#page-22-0)*, *[25](#page-24-0)*, *[33](#page-32-0)*, *[36](#page-35-0)*, *[41](#page-40-0)* dwiQball *(*dwiQball-methods*)*, [20](#page-19-0) dwiQball,ANY-method *(*dwiQball-methods*)*, [20](#page-19-0) dwiQball,dtiData-method *(*dwiQball-methods*)*, [20](#page-19-0) dwiQball-class *(*dwi-class*)*, [12](#page-11-0) dwiQball-methods, [20](#page-19-0) dwiRiceBias *(*dwiRiceBias-methods*)*, [21](#page-20-0) dwiRiceBias,ANY-method *(*dwiRiceBias-methods*)*, [21](#page-20-0) dwiRiceBias,dtiData-method *(*dwiRiceBias-methods*)*, [21](#page-20-0) dwiRiceBias-methods, [21](#page-20-0) dwiSqrtODF *(*dwiSqrtODF-methods*)*, [22](#page-21-0) dwiSqrtODF,ANY-method *(*dwiSqrtODF-methods*)*, [22](#page-21-0) dwiSqrtODF,dtiData-method *(*dwiSqrtODF-methods*)*, [22](#page-21-0) dwiSqrtODF-methods, [22](#page-21-0) extract *(*extract-methods*)*, [23](#page-22-0) extract,ANY-method *(*extract-methods*)*, [23](#page-22-0) extract,dtiData-method *(*extract-methods*)*, [23](#page-22-0) extract,dtiIndices-method

*(*extract-methods*)*, [23](#page-22-0)

#### 46 INDEX

```
extract,dtiTensor-method
        (extract-methods), 23
extract,dwiMixtensor-method
        (extract-methods), 23
extract,dwiQball-method
        (extract-methods), 23
extract-methods, 23
getmask (getmask-methods), 25
getmask,ANY-method (getmask-methods), 25
getmask,array-method (getmask-methods),
        25
getmask,dtiData-method
        (getmask-methods), 25
getmask-methods, 25
getsdofsb (getsdofsb-methods), 26
getsdofsb,ANY-method
        (getsdofsb-methods), 26
getsdofsb,dtiData-method
        (getsdofsb-methods), 26
getsdofsb-methods, 26
icosa0 (polyeder), 32
icosa1 (polyeder), 32
icosa2 (polyeder), 32
icosa3 (polyeder), 32
icosa4 (polyeder), 32
MedINRIA (medinria), 27
medinria, 10–12, 20, 21, 27
medinria2tensor (medinria), 27
optgrad, 28
optgradients, 28
plmatrix (pmatrix), 31
plot, 30
plot,ANY-method (plot-methods), 28
plot,dkiIndices-method (plot-methods),
        28
plot,dtiData-method (plot-methods), 28
plot,dtiIndices-method (plot-methods),
        28
plot,dtiTensor-method (plot-methods), 28
plot,dwi-method (plot-methods), 28
plot,dwiFiber-method (plot-methods), 28
plot,dwiMixtensor-method
        (plot-methods), 28
plot-methods, 28
pmatrix, 31
polyeder, 32
print, 32, 43
print,ANY-method (print-methods), 32
```

```
print,dkiIndices-method
        (print-methods), 32
print,dkiTensor-method (print-methods),
        32
print,dtiData-method (print-methods), 32
print,dtiIndices-method
        (print-methods), 32
print,dtiTensor-method (print-methods),
        32
print,dwi-method (print-methods), 32
print,dwiFiber-method (print-methods),
        32
print,dwiMixtensor-method
        (print-methods), 32
print,dwiQball-method (print-methods),
        32
print-methods, 32
readDWIdata, 7, 8, 10, 12, 17, 20, 21, 23, 26,
        33, 35, 40
reduceFibers (tracking-methods), 41
reduceFibers,dwiFiber-method
        (tracking-methods), 41
sdpar, 26
```
sdpar *(*sdpar-methods*)*, [35](#page-34-0) sdpar,ANY-method *(*sdpar-methods*)*, [35](#page-34-0) sdpar,dtiData-method *(*sdpar-methods*)*, [35](#page-34-0) sdpar-methods, [35](#page-34-0) selectFibers *(*tracking-methods*)*, [41](#page-40-0) selectFibers,dwiFiber-method *(*tracking-methods*)*, [41](#page-40-0) selectFibers-methods *(*tracking-methods*)*, [41](#page-40-0) show,ANY-method *(*show-methods*)*, [36](#page-35-0) show,dkiIndices-method *(*show-methods*)*, [36](#page-35-0) show,dkiTensor-method *(*show-methods*)*, [36](#page-35-0) show,dti-method *(*show-methods*)*, [36](#page-35-0) show,dtiData-method *(*show-methods*)*, [36](#page-35-0) show,dtiIndices-method *(*show-methods*)*, [36](#page-35-0) show,dtiTensor-method *(*show-methods*)*, [36](#page-35-0) show,dwiFiber-method *(*show-methods*)*, [36](#page-35-0) show,dwiMixtensor-method *(*show-methods*)*, [36](#page-35-0) show-methods, [36](#page-35-0) show3d, *[42,](#page-41-0) [43](#page-42-0)* show3d *(*show3d-methods*)*, [36](#page-35-0) show3d,ANY-method *(*show3d-methods*)*, [36](#page-35-0) show3d,dkiTensor-method *(*show3d-methods*)*, [36](#page-35-0)

#### INDEX 47

show3d,dtiData-method *(*show3d-methods *)* , [36](#page-35-0) show3d,dtiIndices-method *(*show3d-methods*)*, [36](#page-35-0) show3d,dtiTensor-method *(*show3d-methods*)* , [36](#page-35-0) show3d,dwiFiber-method *(*show3d-methods *)* , [36](#page-35-0) show3d,dwiMixtensor-method *(*show3d-methods*)*, [36](#page-35-0) show3d,dwiQball-method *(*show3d-methods *)* , [36](#page-35-0) show3d-methods , [36](#page-35-0) showFAColorScale , [39](#page-38-0) subsetg, [7](#page-6-0), [40](#page-39-0) summary , *[41](#page-40-0)* , *[43](#page-42-0)* summary,ANY-method *(*summary-methods *)* , [40](#page-39-0) summary,dkiIndices-method *(*summary-methods*)*, [40](#page-39-0) summary,dkiTensor-method *(*summary-methods*)* , [40](#page-39-0) summary,dtiData-method *(*summary-methods *)* , [40](#page-39-0) summary,dtiIndices-method *(*summary-methods*)*, [40](#page-39-0) summary,dtiTensor-method *(*summary-methods*)* , [40](#page-39-0) summary,dwi-method *(*summary-methods *)* , [40](#page-39-0) summary,dwiFiber-method *(*summary-methods *)* , [40](#page-39-0) summary,dwiMixtensor-method *(*summary-methods*)*, [40](#page-39-0) summary,dwiQball-method *(*summary-methods *)* , [40](#page-39-0) summary-methods , [40](#page-39-0) tensor2medinria *(*medinria *)* , [27](#page-26-0) touchingFibers *(*tracking-methods *)* , [41](#page-40-0) touchingFibers,dwiFiber,dwiFiber-method *(*tracking-methods*)*, [41](#page-40-0) touchingFibers-methods *(*tracking-methods *)* , [41](#page-40-0) tracking *(*tracking-methods *)* , [41](#page-40-0) tracking,ANY-method *(*tracking-methods *)* , [41](#page-40-0) tracking,dtiIndices-method *(*tracking-methods*)*, [41](#page-40-0) tracking,dtiTensor-method *(*tracking-methods*)* , [41](#page-40-0) tracking,dwiMixtensor-method *(*tracking-methods*)*, [41](#page-40-0) tracking-methods , [41](#page-40-0)

```
writeBin
, 34
```